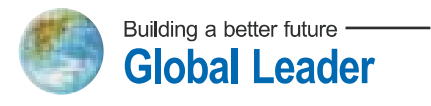

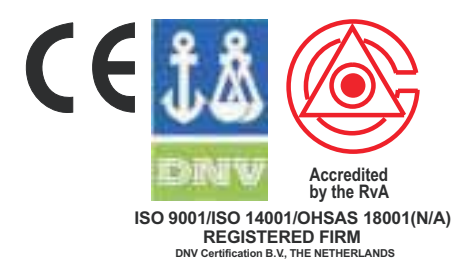

# ИНСТРУКЦИЯ ЧАСТОТНЫЙ ПРЕОБРАЗОВАТЕЛЬ FRUN<sub>plus</sub>

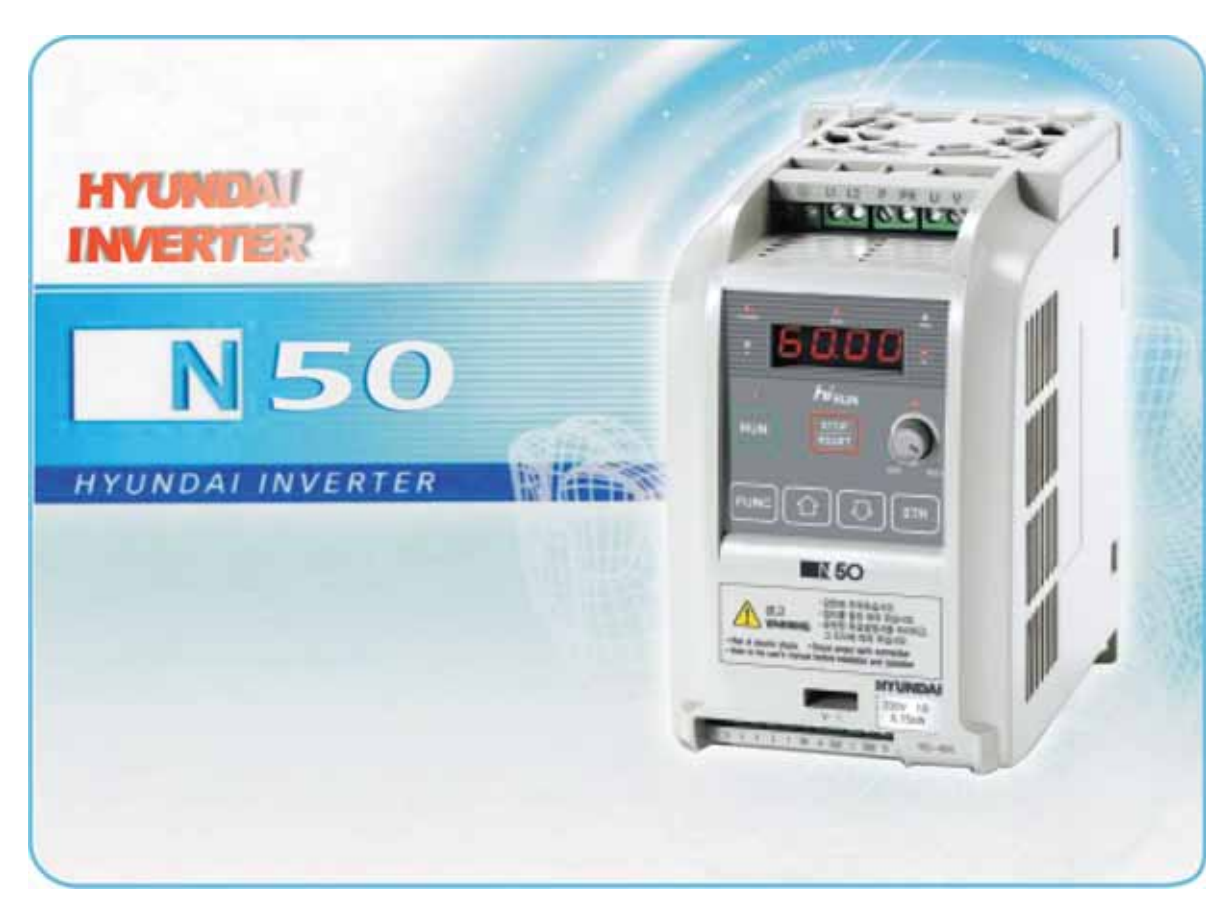

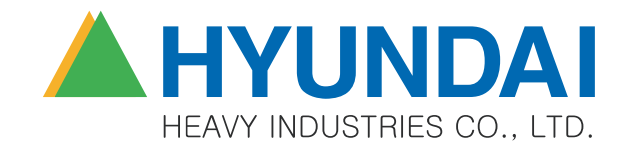

#### **ОДНОФАЗНЫЙ ЧАСТОТНЫЙ ПРЕОБРАЗОВАТЕЛЬ ВЕКТОРНОГО ТИПА «ХЮНДАЙ» hiRUN N 50:**

#### **ЧАСТОТНЫЙ ПРЕОБРАЗОВАТЕЛЬ «ХЮНДАЙ» hiRUN N 50:**

- Особенно экономичен при использовании однофазным входным напряжением.
- Гибкий в применении благодаря возможности выбора различных типов работы.
- Приводные характеристики частотного преобразователя делают его оптимальным для управления электродвигателями не только на высоких, но и на низких скоростях.
- Удобен в эксплуатации благодаря постоянной разработке его изготовителем различных сопутствующих дополнительных приспособлений.

#### **Маркировка моделейчастотного преобразователя hiRUN N 50:**

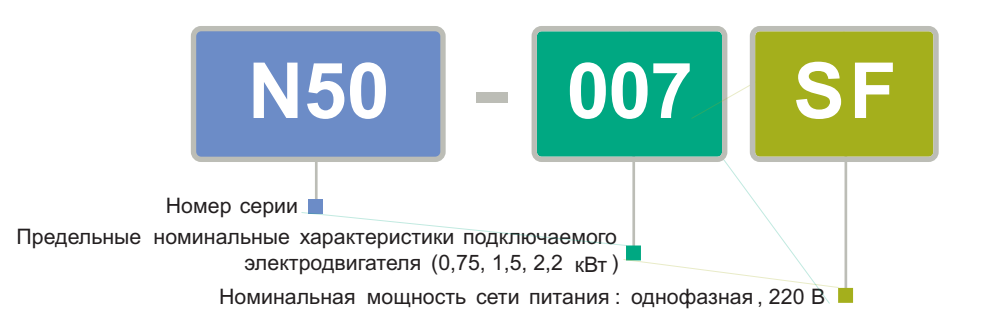

#### **Типы частотных преобразователей серии hiRUN N 50:**

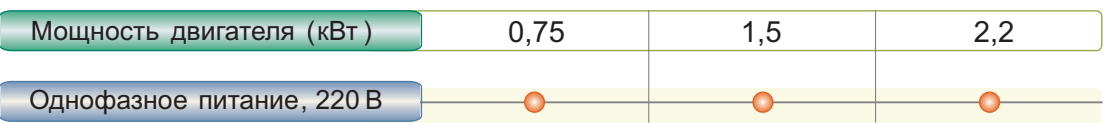

## **Мы создаёмлучшее будущее!**

**Эффективная работа прикомпактных размерах!**

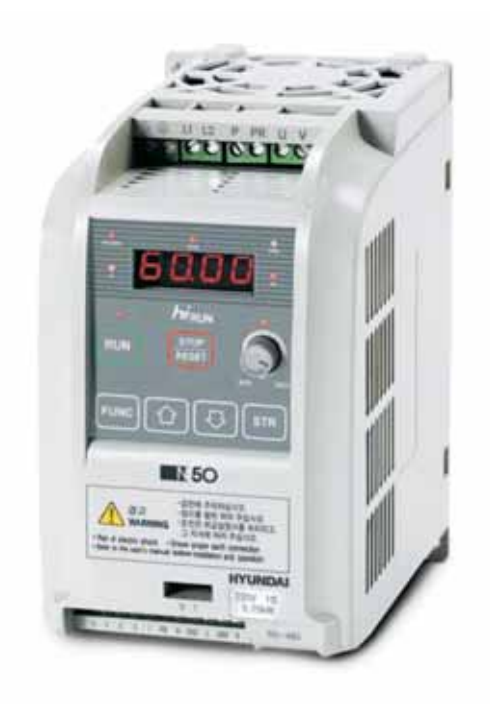

## **СОДЕРЖАНИЕ**

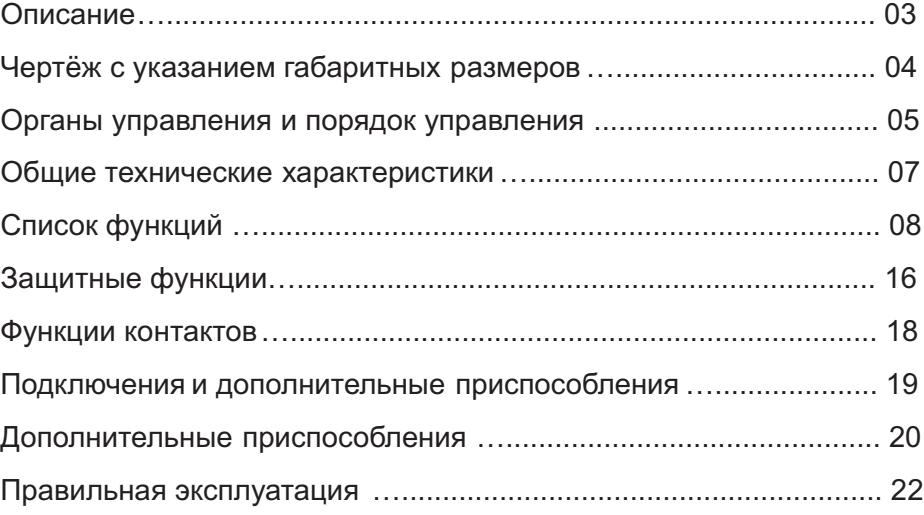

#### **ОПИСАНИЕ**

**Векторный частотный преобразователь, применяемый только с однофазным** входным напряжением.

- В момент старта и во время работы частотный преобразователь обеспечивает высокий пусковой момент, составляющий 200% и выше даже при таких низких скоростях, как 1 Гц.

**Эффективность работы возрастает втрое, благодаря функции подавления повышенного тока.**

- Частотный преобразователь обеспечивает устойчивую работу даже при возникновении мгновенных ударных нагрузок и перегрузок благодаря наличию функции регулировки уровня повышенного тока.

- Обеспечивает постоянную скорость даже в моменты внезапных изменений нагрузки, благодаря высокой способности восстанавливать скорость.

- Может применяться в составе систем транспортировки, конвейеров и промышленных стиральных машин, благодаря своей функции мгновенного подавления тока.

#### **Возможность выбирать различные методы управления**

- Пользователь может с удобством для себя выбирать или управление коммуникацией через интерфейс RS485, или управление аналоговым сигналом.

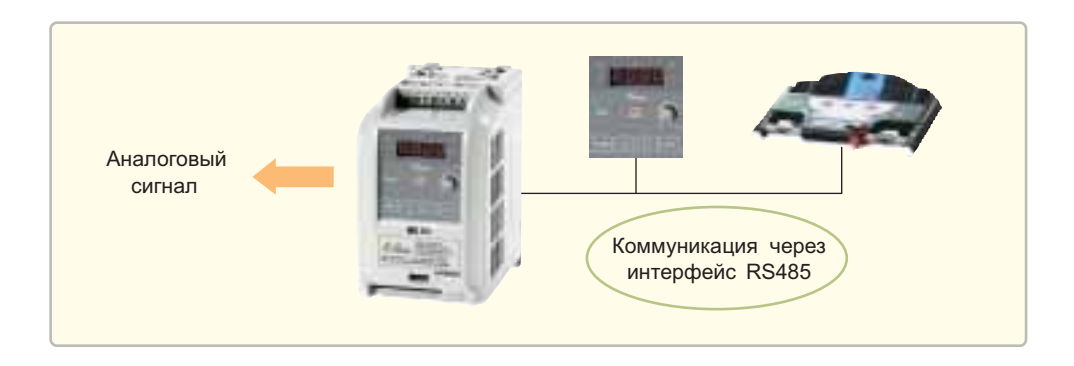

#### **Компактные размеры облегчают установку частотного преобразователя**

- По сравнению с частотными преобразователями серии N 100, размеры частотного преобразователя N 50 уменьшились на 52 %.

#### **Для удобства пользователей разработаны различные дополнительные приспособления**

- DOP05: Экономичная панель дистанционного управления, имеющая дисплей и органы управления

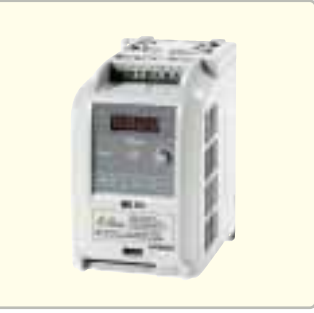

#### **ЧЕРТЁЖ С УКАЗАНИЕМ ГАБАРИТНЫХ РАЗМЕРОВ**

Частотным преобразователем серии N50 удобно управлять с помощью его стандартной цифровой панели оператора.

В качестве дополнительного приспособления, можно заказать панель дистанционного управления DOP05.

#### **Внешние габариты**

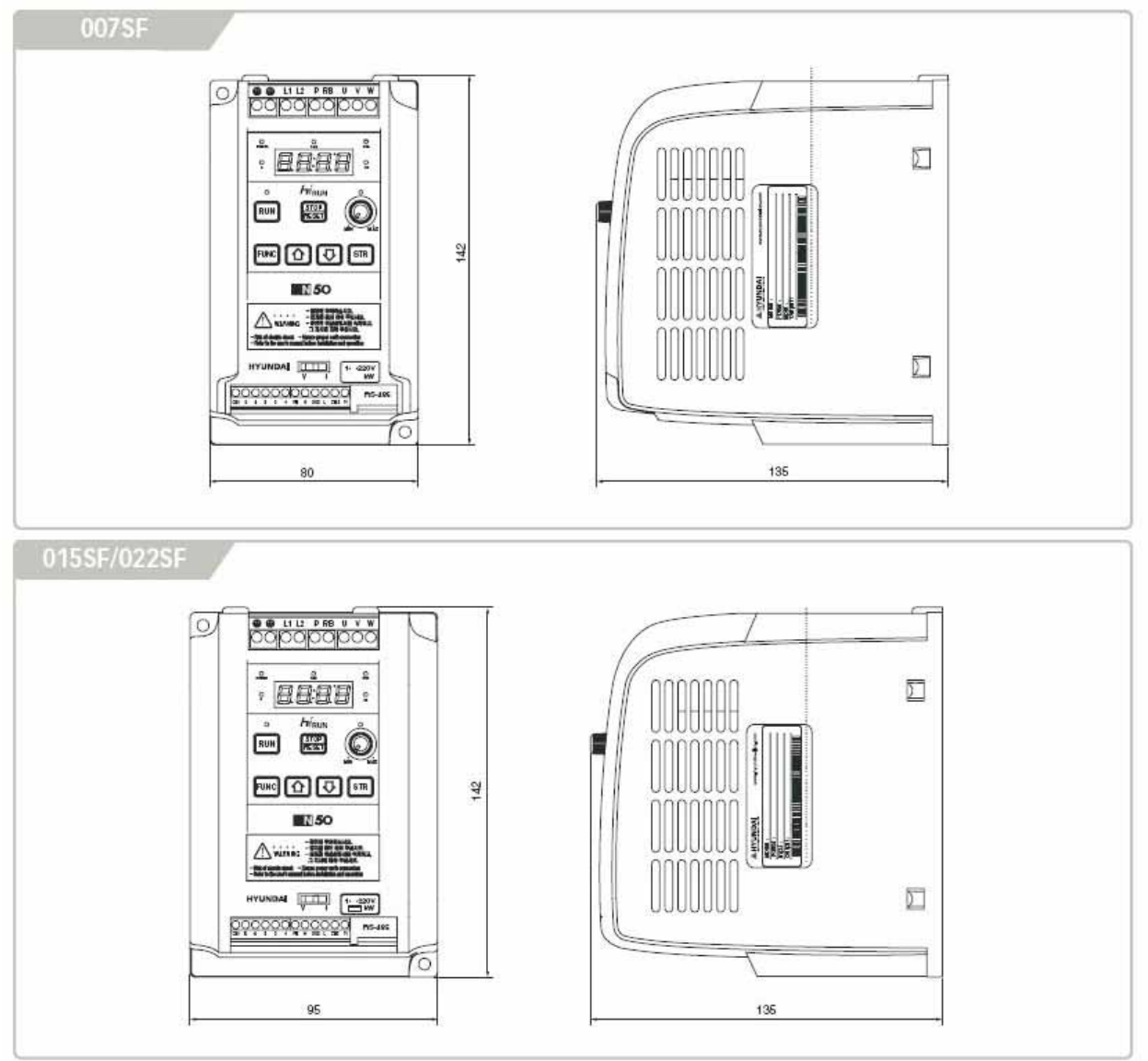

#### **Таблица размеров и веса**

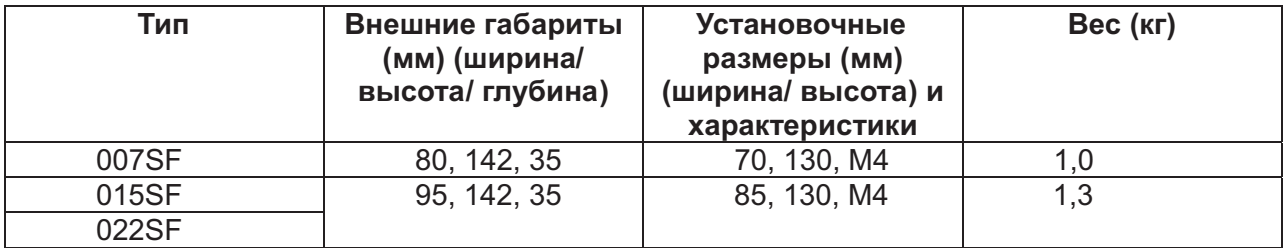

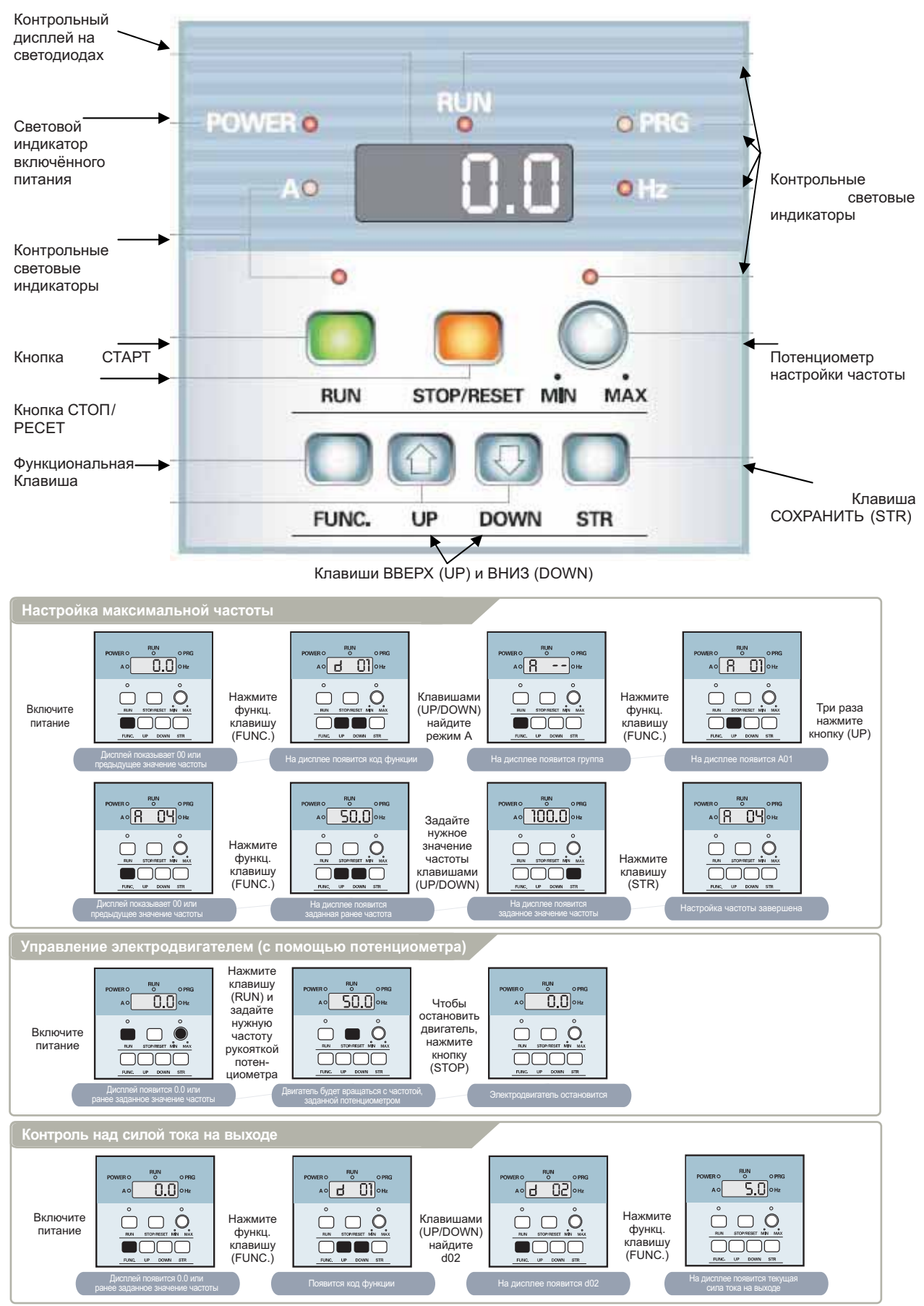

#### **ОРГАНЫ УПРАВЛЕНИЯ И ПОРЯДОК УПРАВЛЕНИЯ**

## **ОБЩИЕ ТЕХНИЧЕСКИЕ ХАРАКТЕРИСТИКИ**

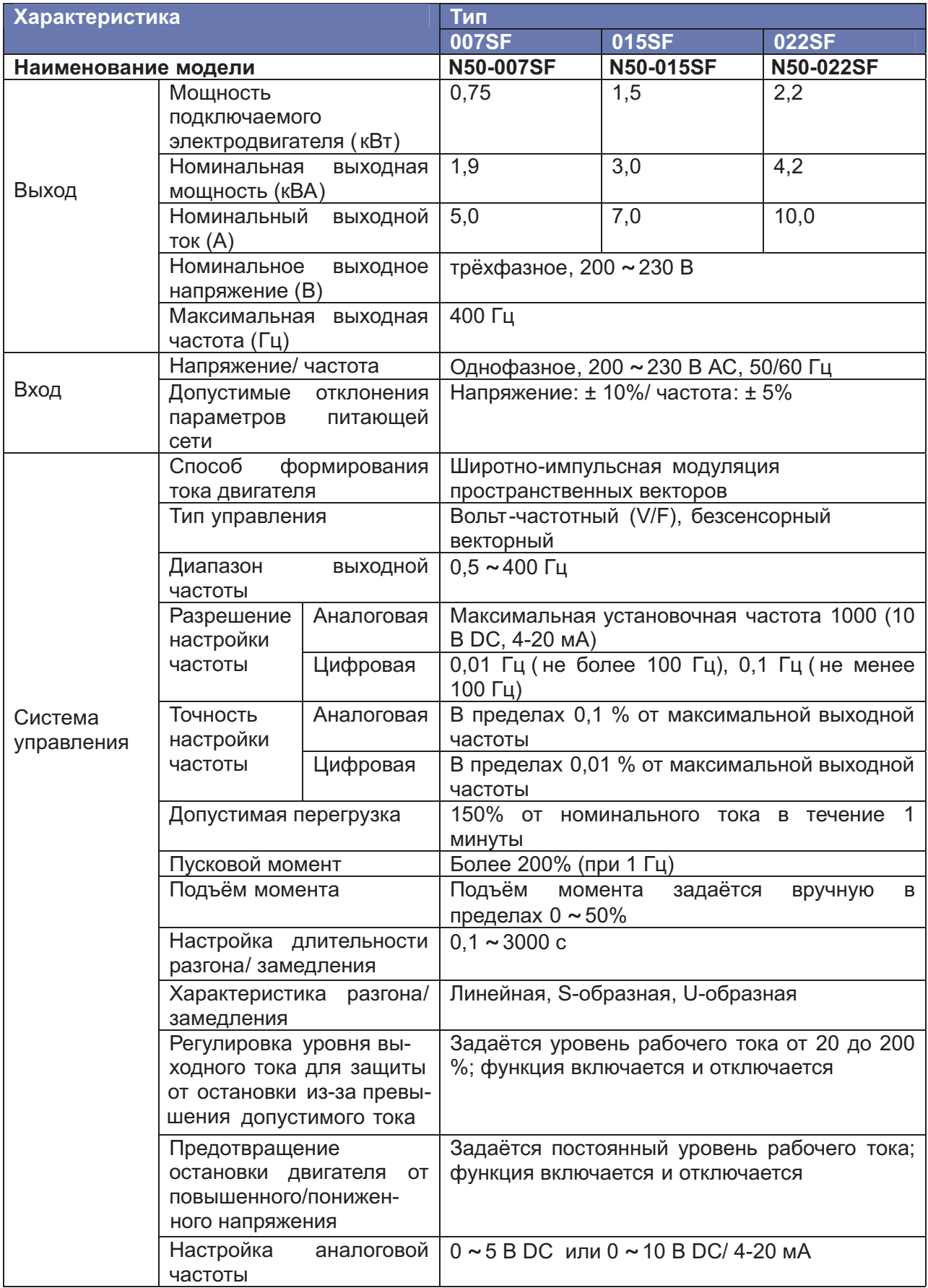

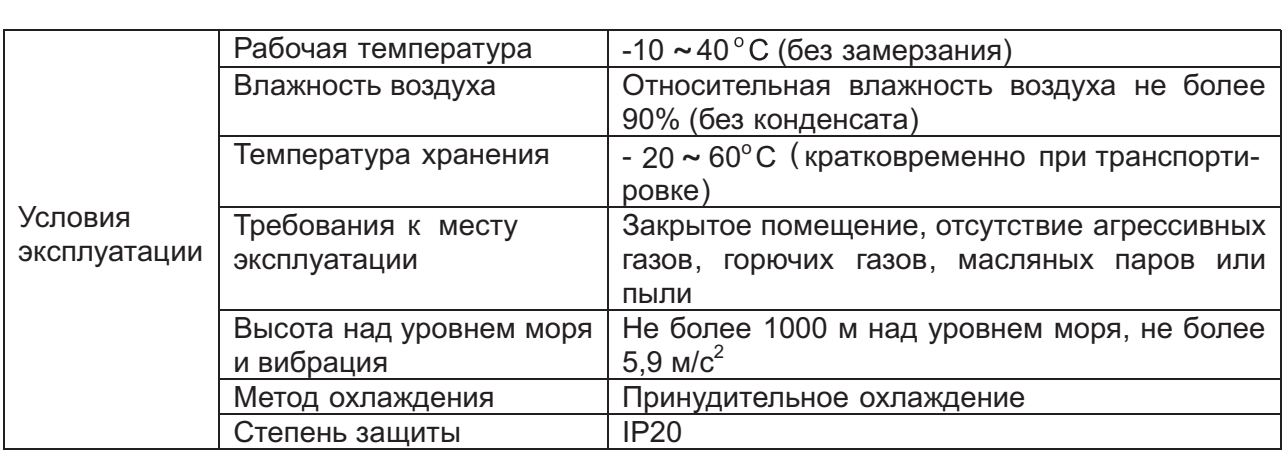

## **ОБЩИЕ ТЕХНИЧЕСКИЕ ХАРАКТЕРИСТИКИ**

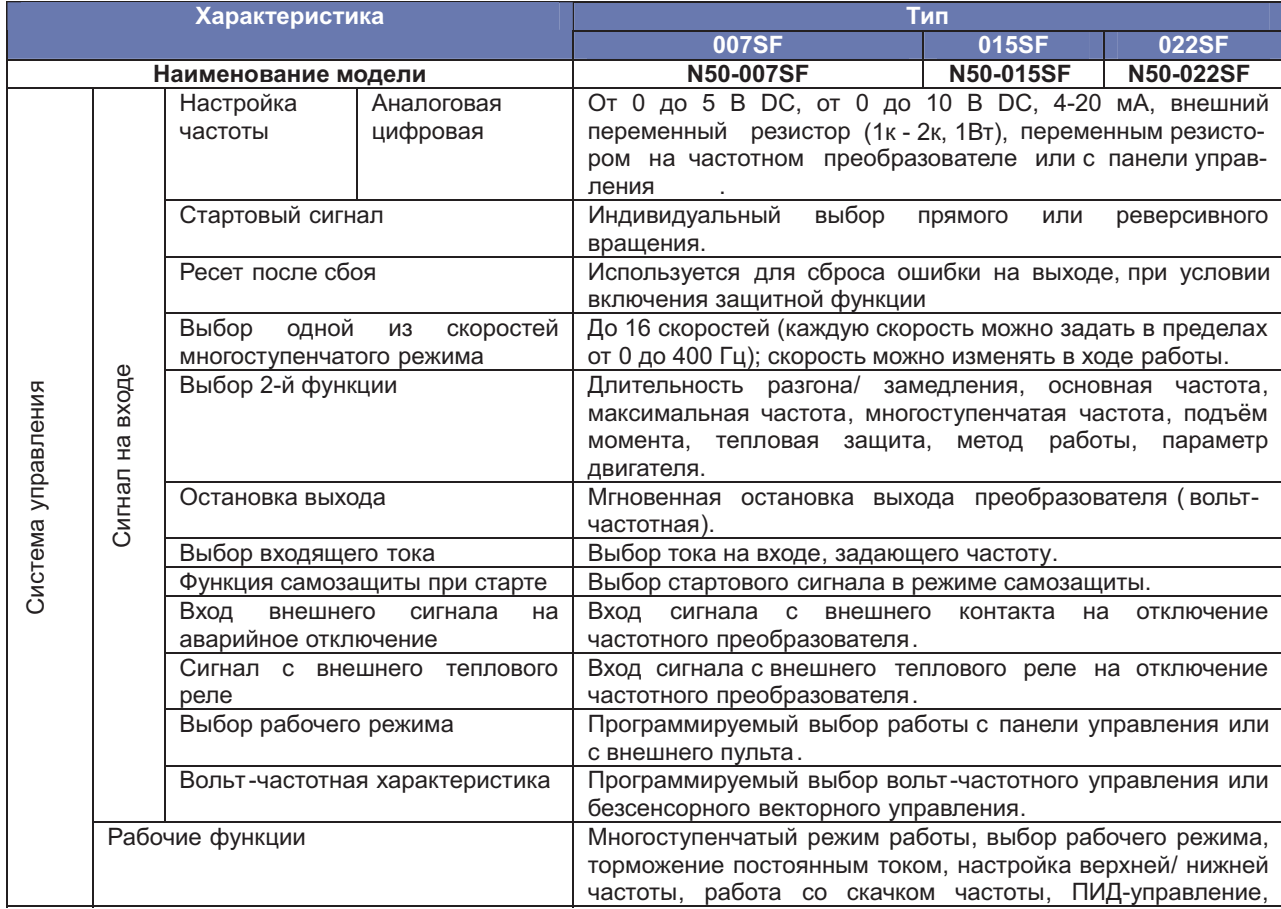

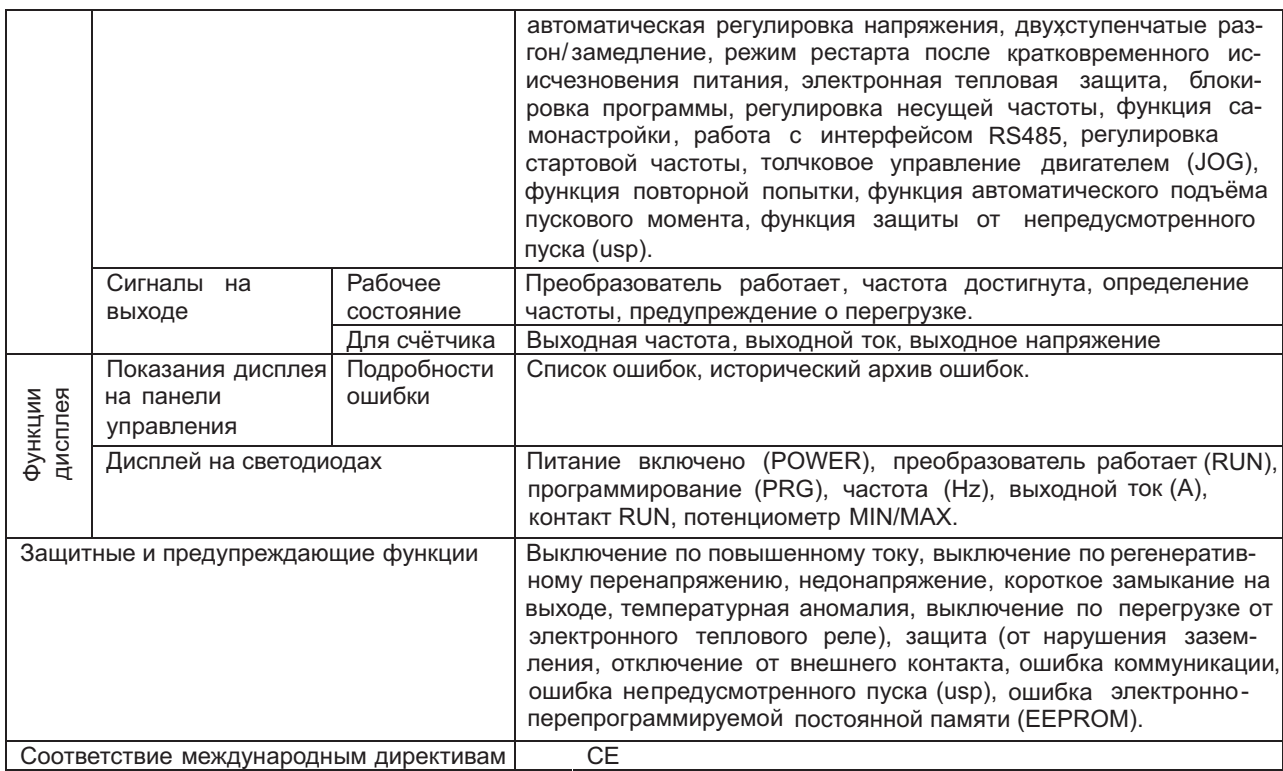

## **СПИСОК ФУНКЦИЙ**

## **Контрольный режим/ Режим базовой настройки**

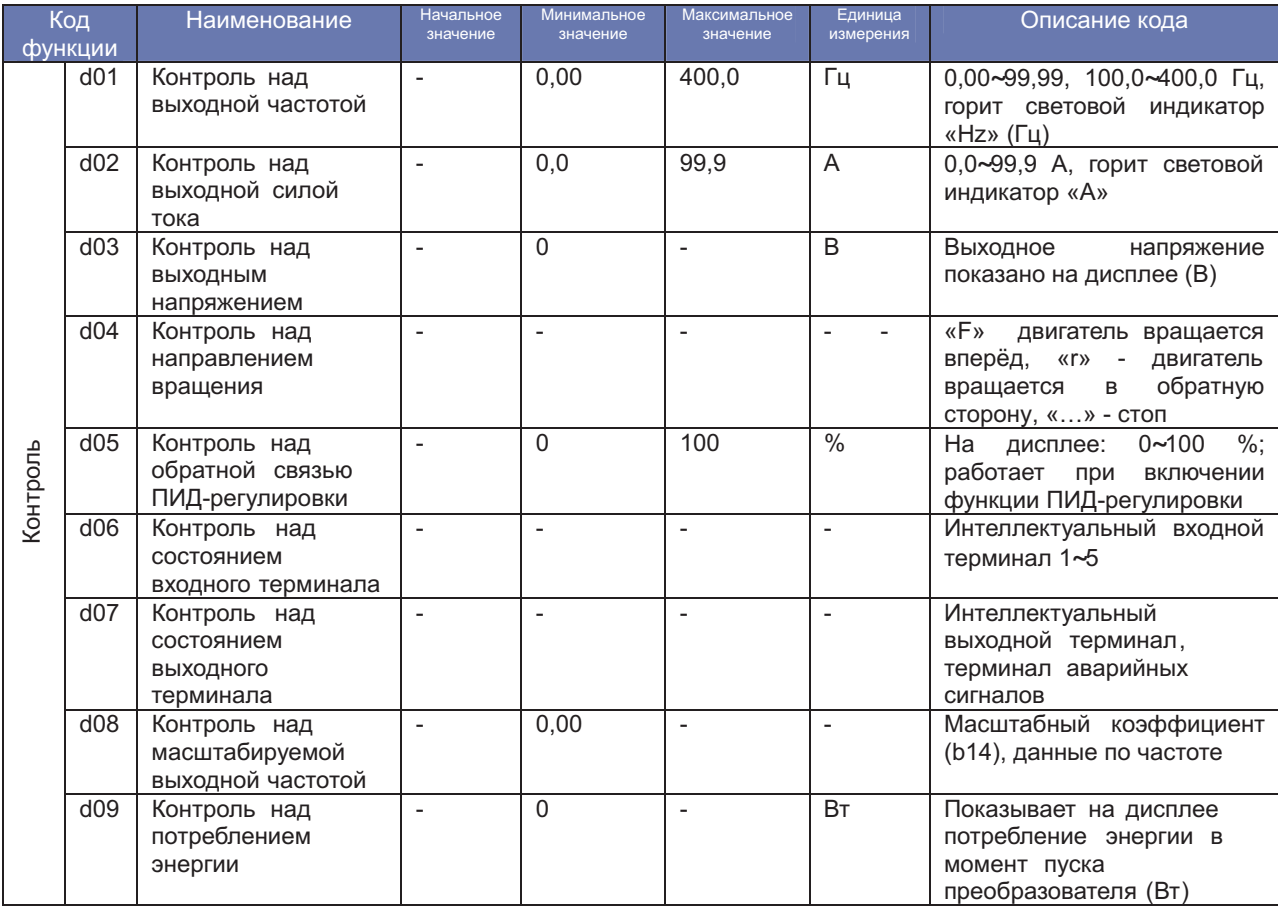

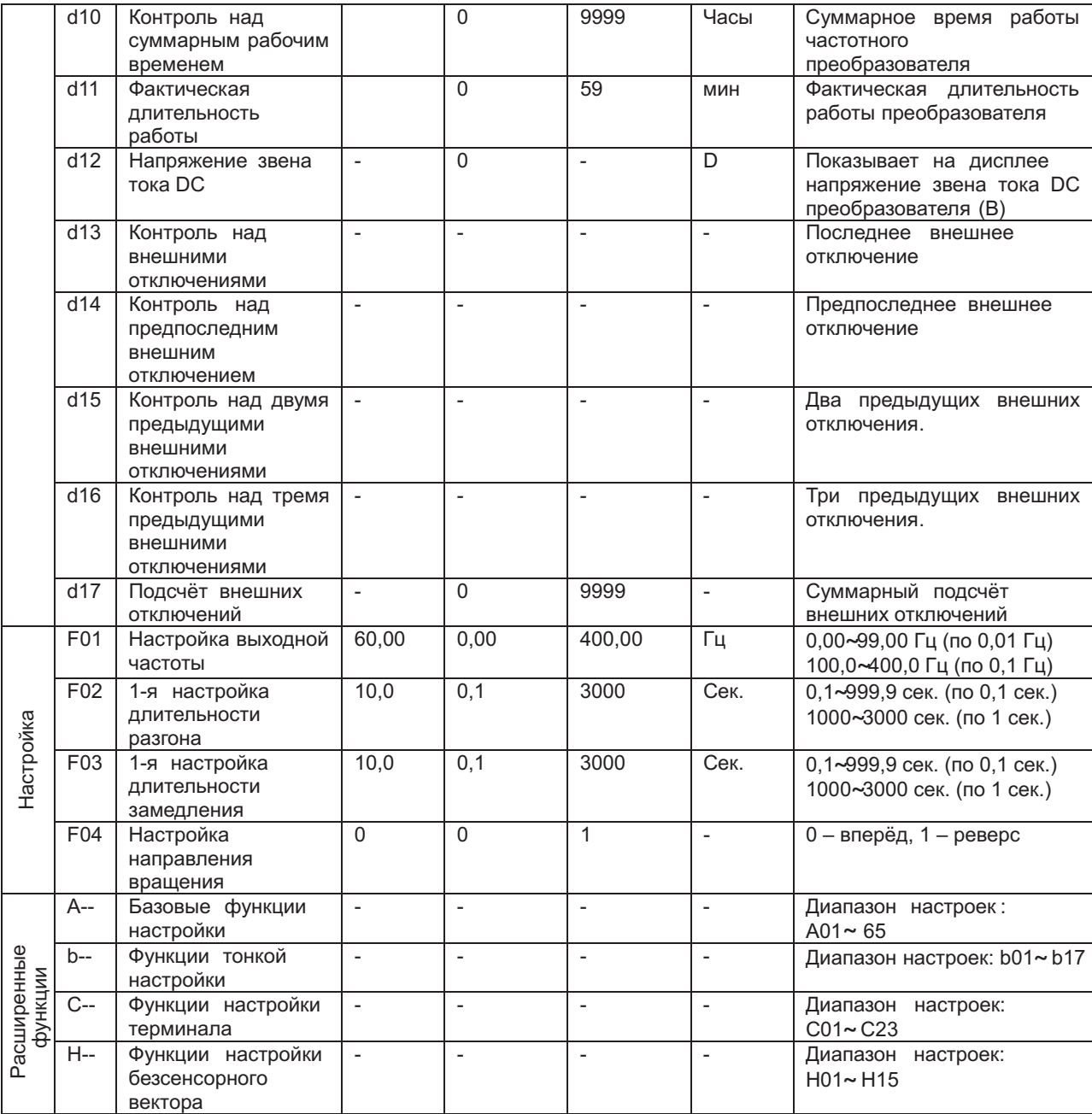

#### **РАСШИРЕННЫЕ ФУНКЦИИ РЕЖИМА «А»**

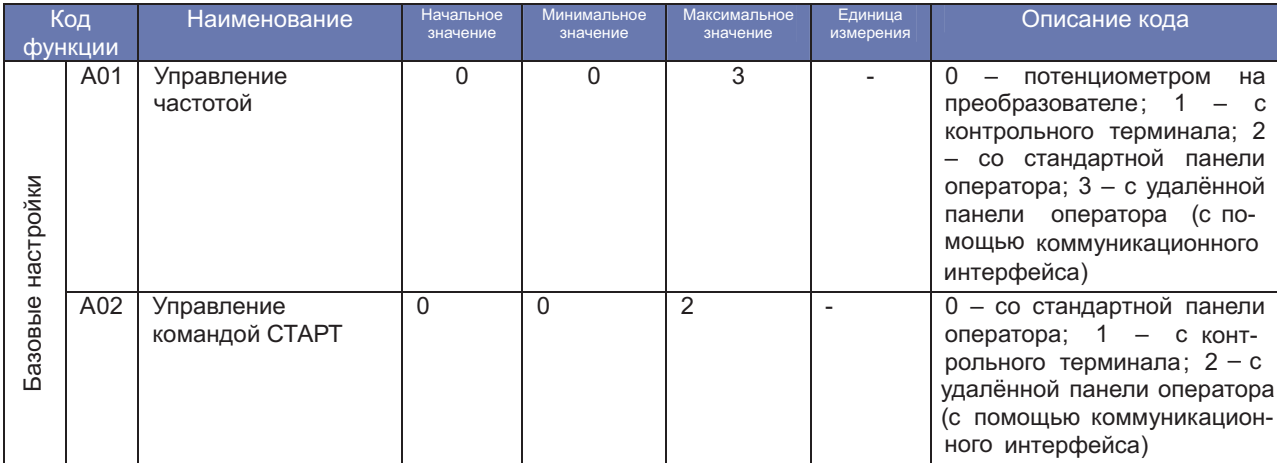

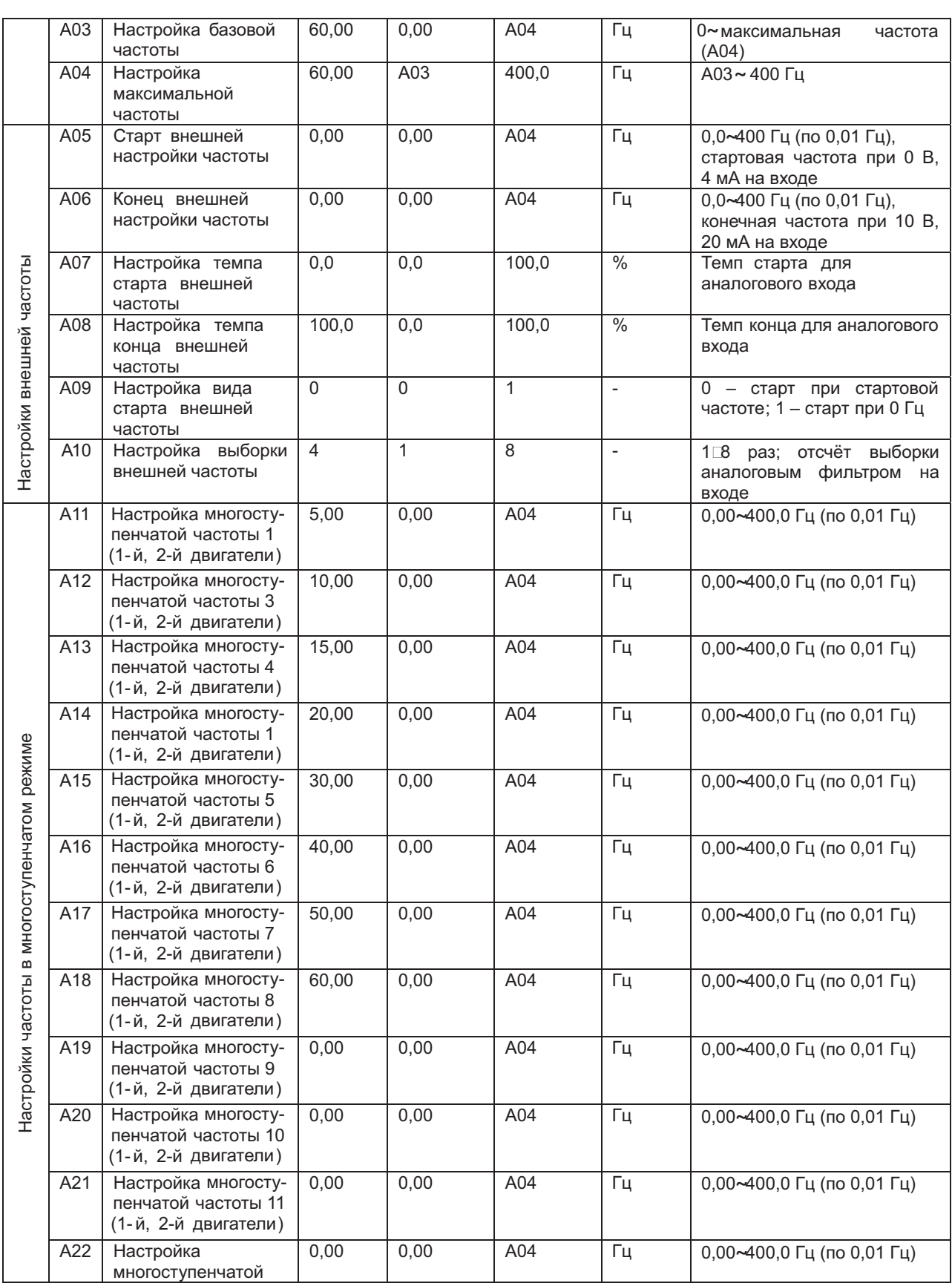

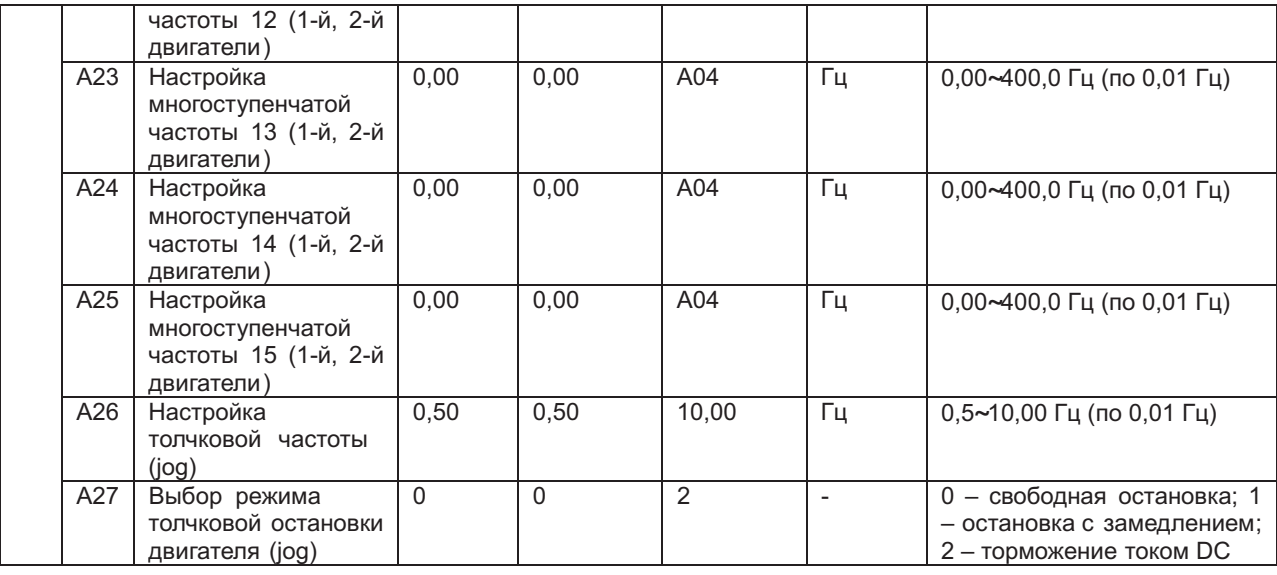

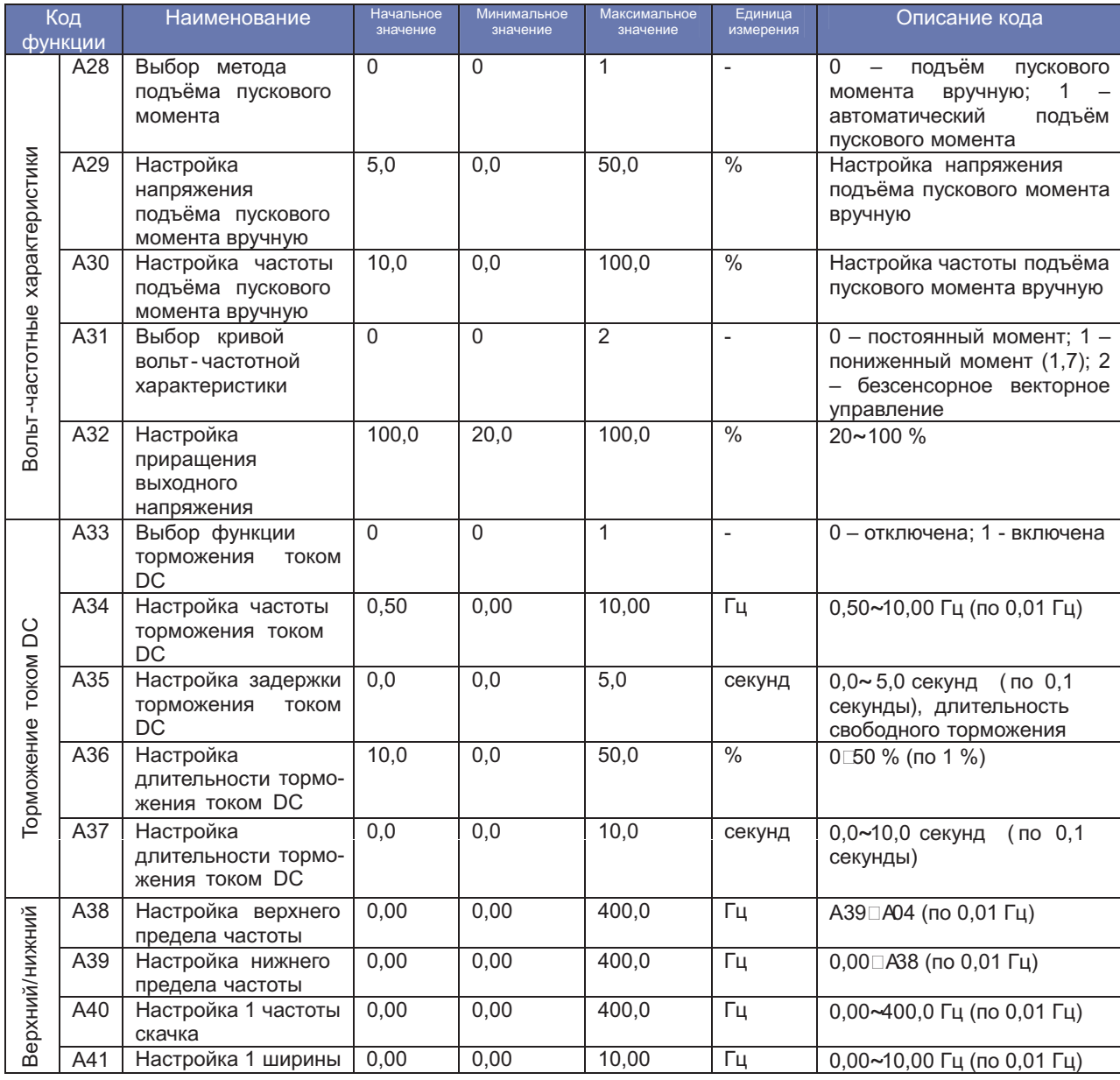

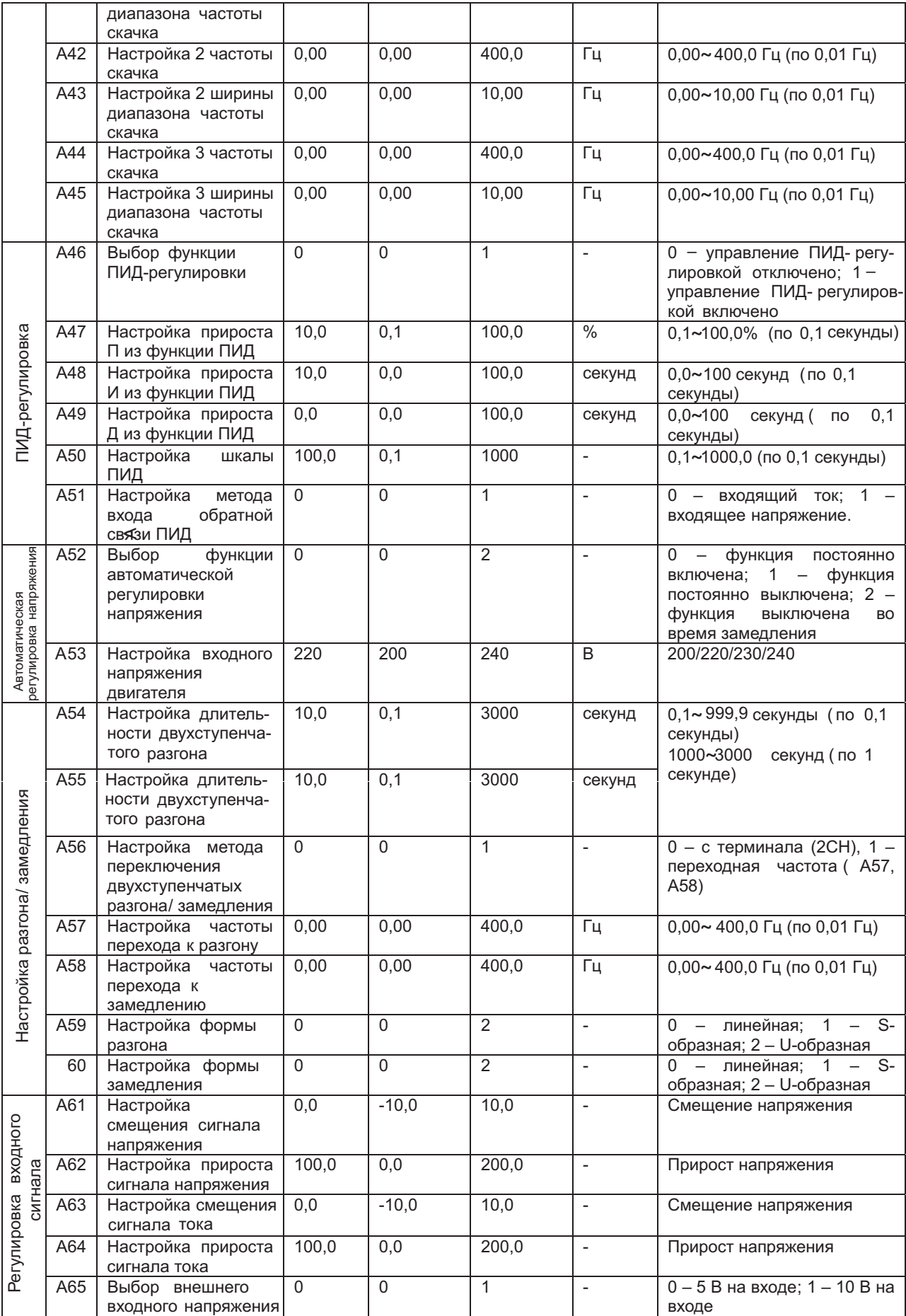

#### **РАСШИРЕННЫЕ ФУНКЦИИ РЕЖИМА «b»**

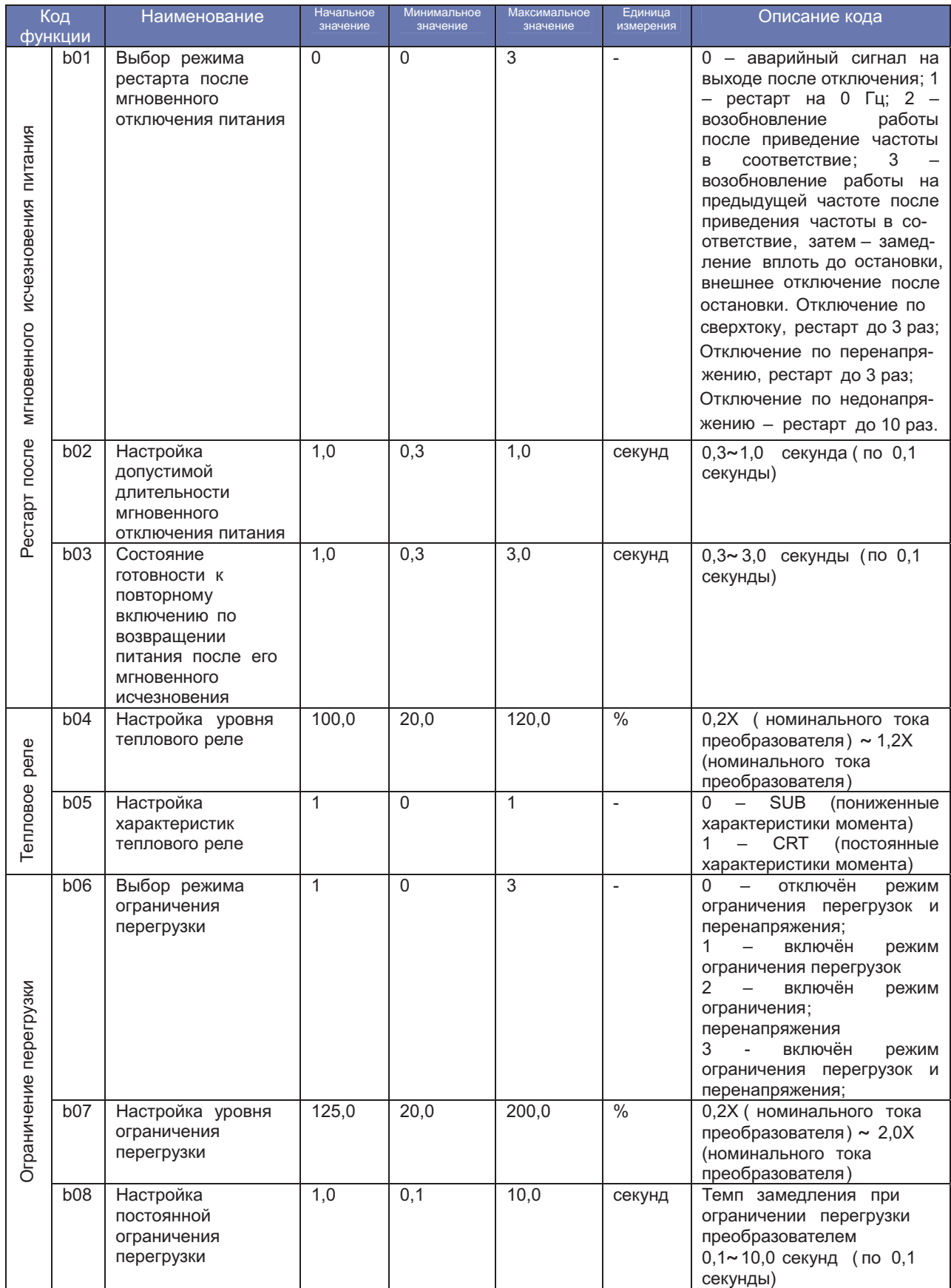

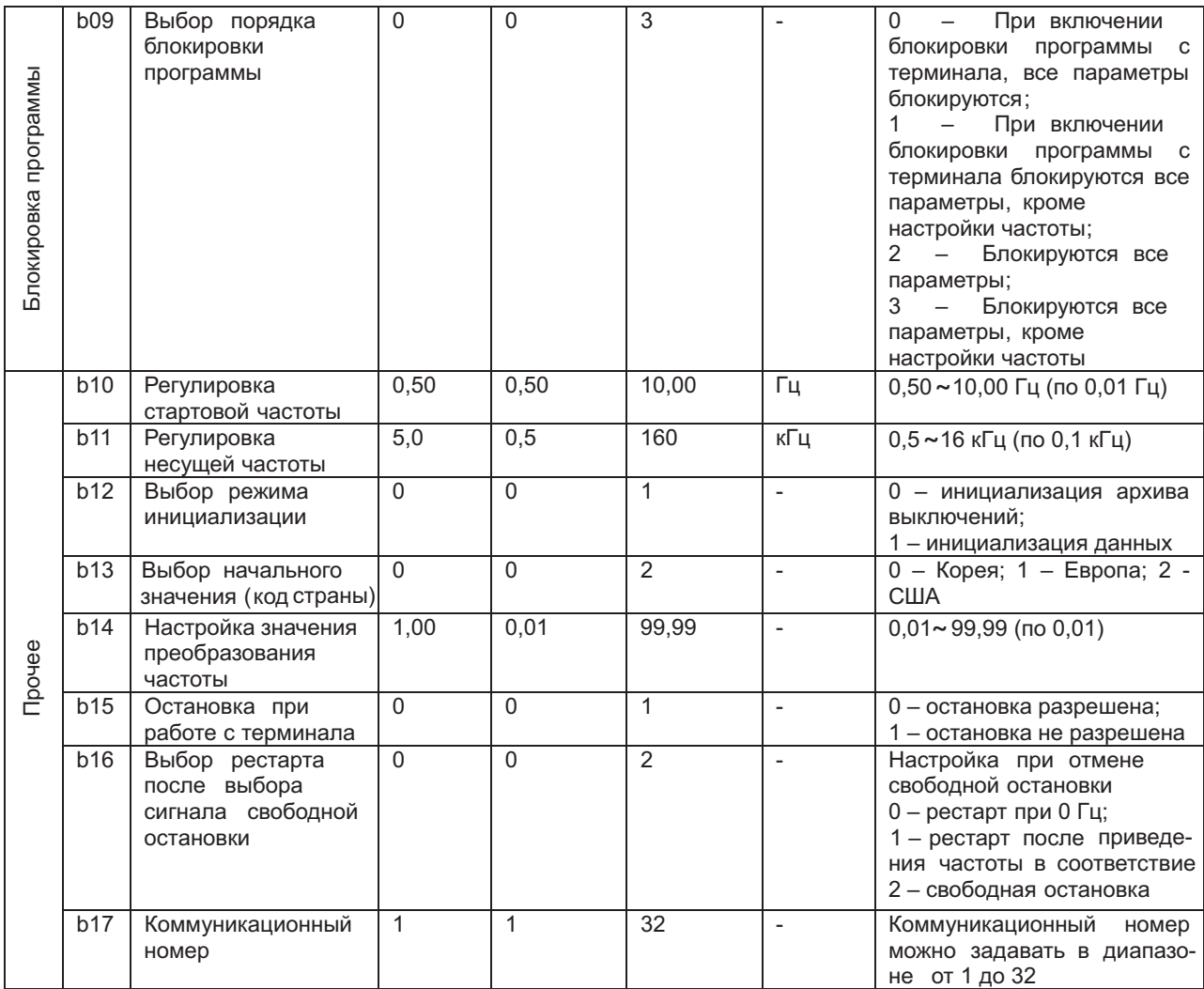

#### **РАСШИРЕННЫЕ ФУНКЦИИ РЕЖИМА «С»**

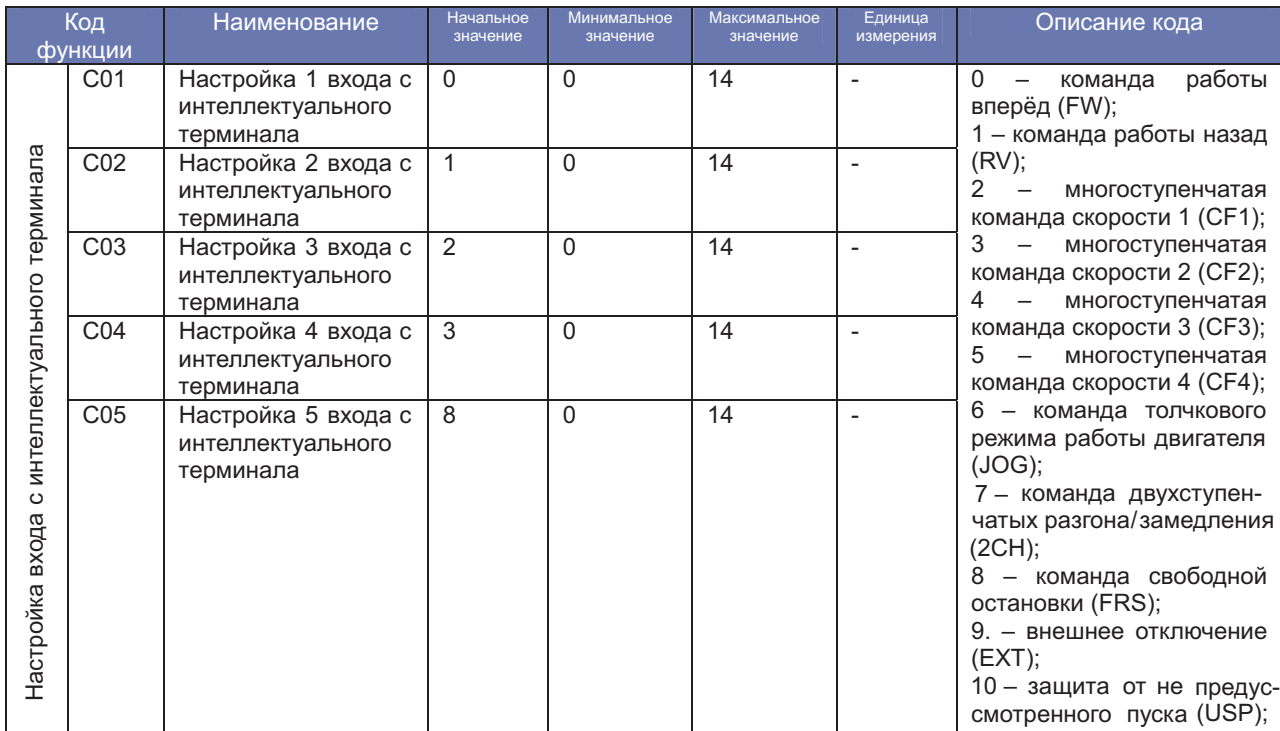

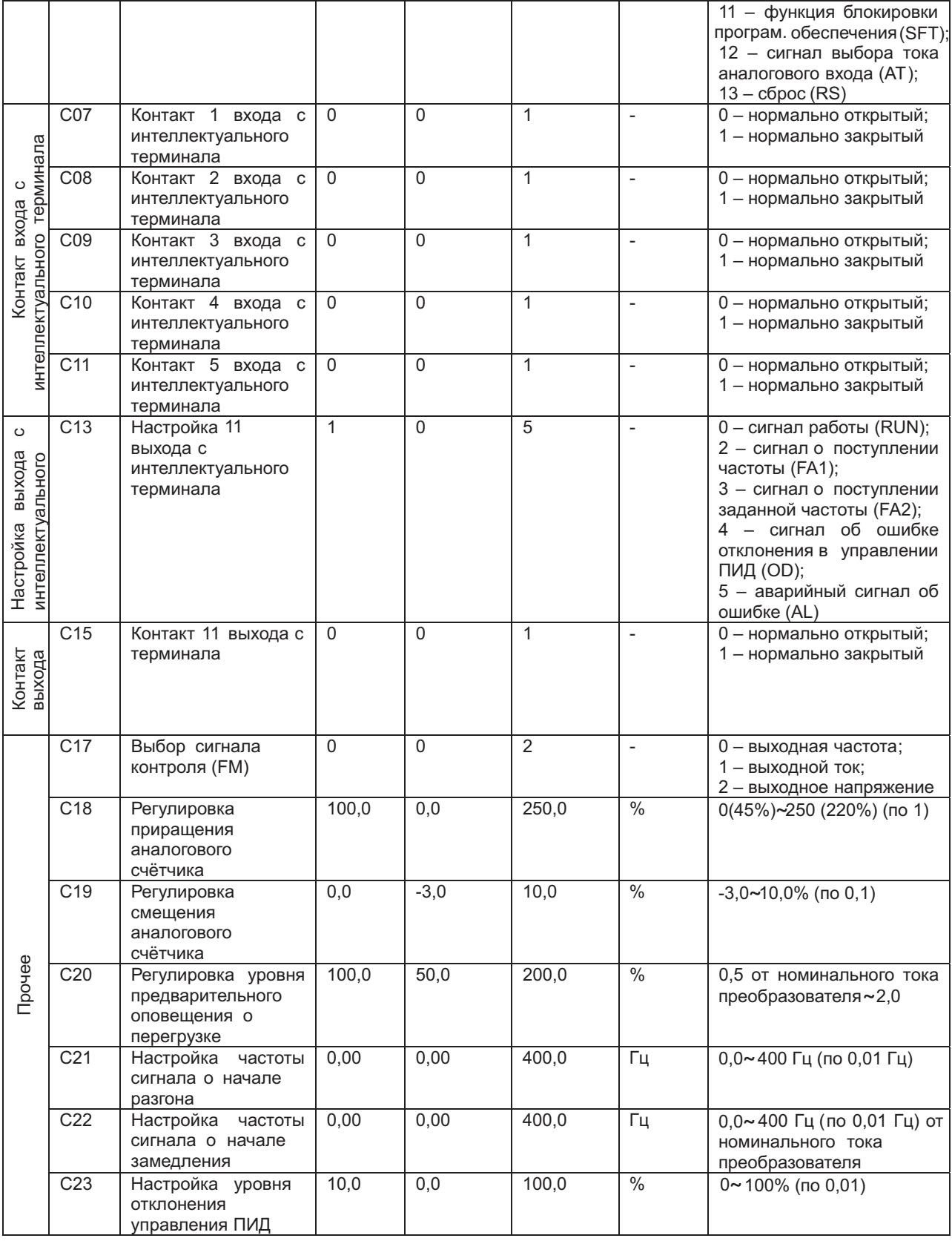

#### **РАСШИРЕННЫЕ ФУНКЦИИ РЕЖИМА «Н»**

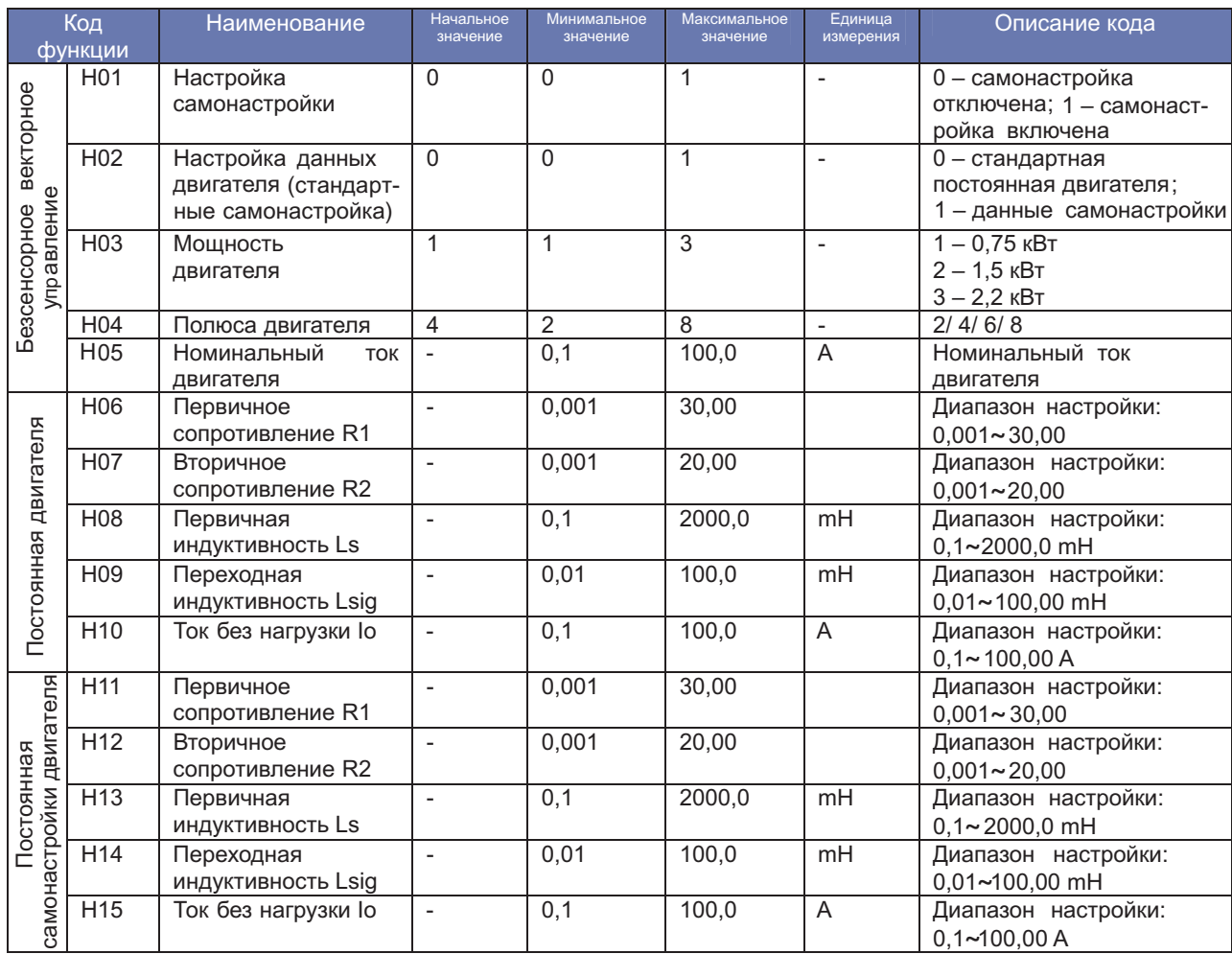

#### **ЗАЩИТНЫЕ ФУНКЦИИ**

Для защиты частотного преобразователя и электродвигателя предусмотрены различные функции. Они же обеспечивают защиту при поломке частотного преобразователя.

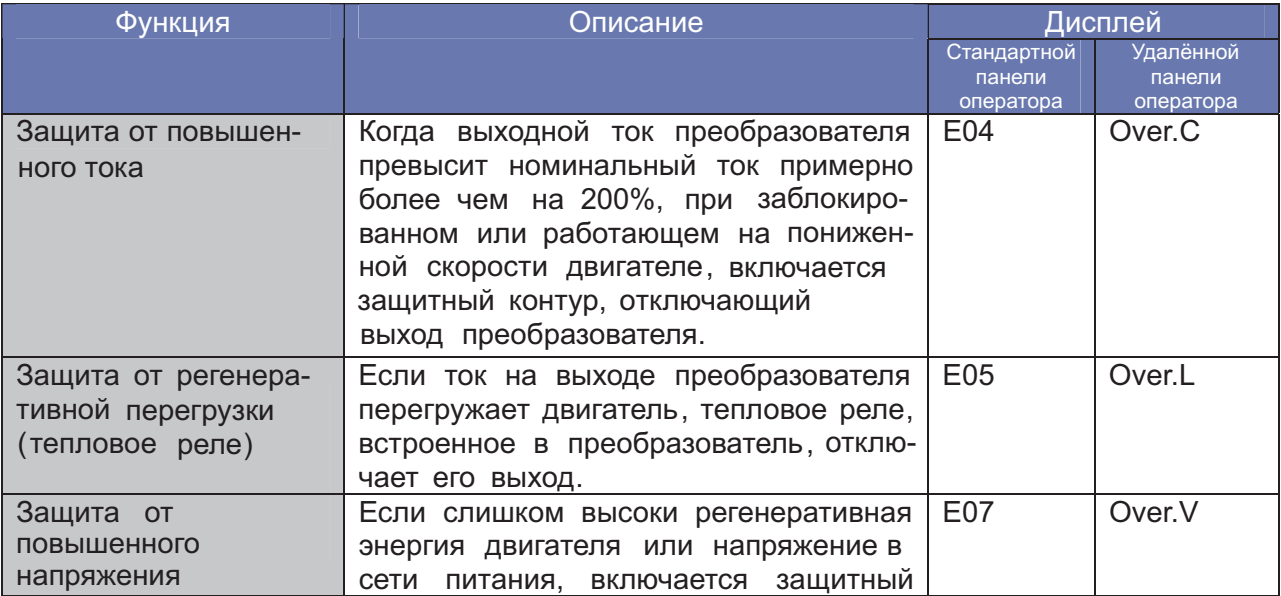

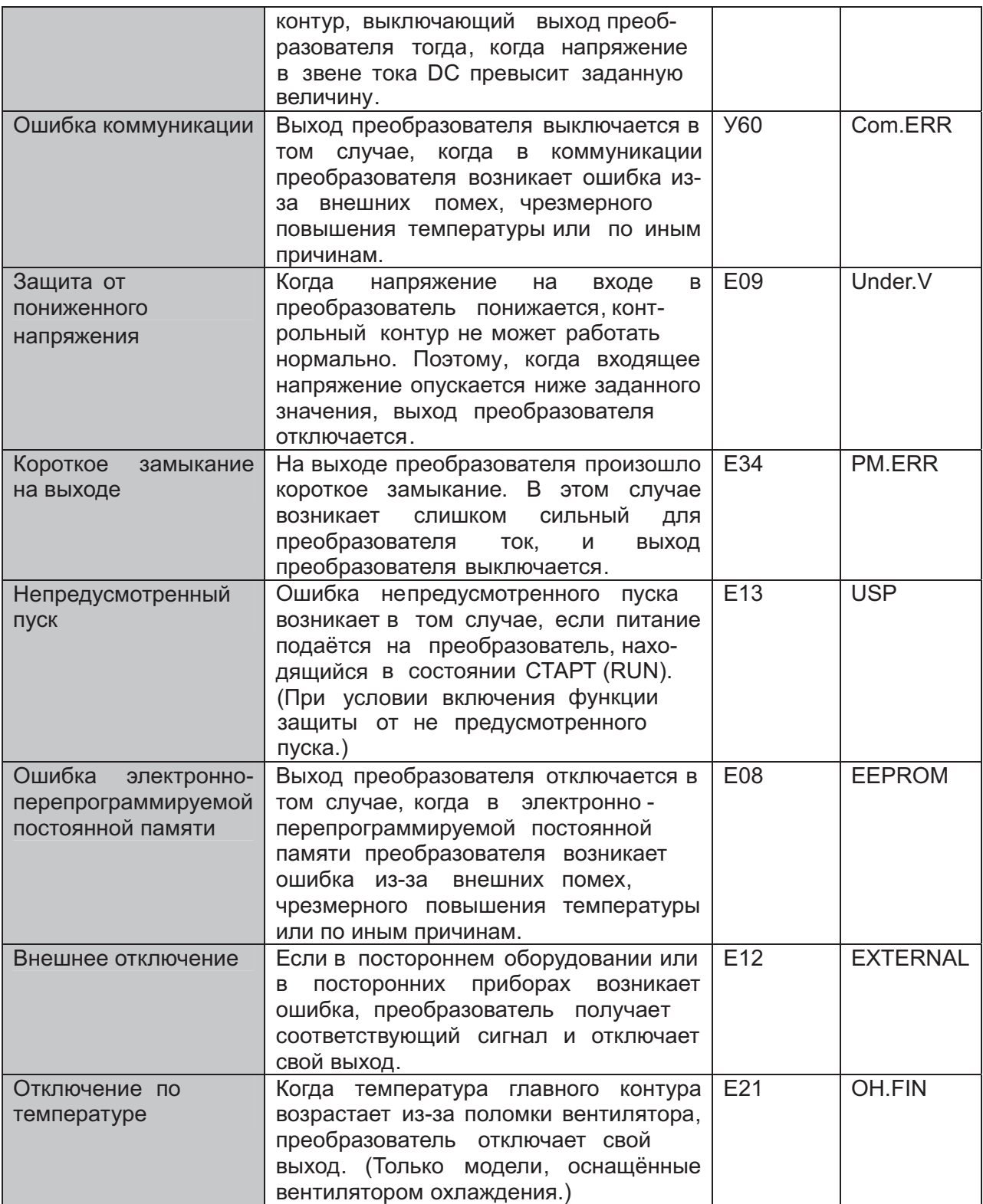

## **ФУНКЦИИ КОНТАКТОВ**

## Контакты главного контура

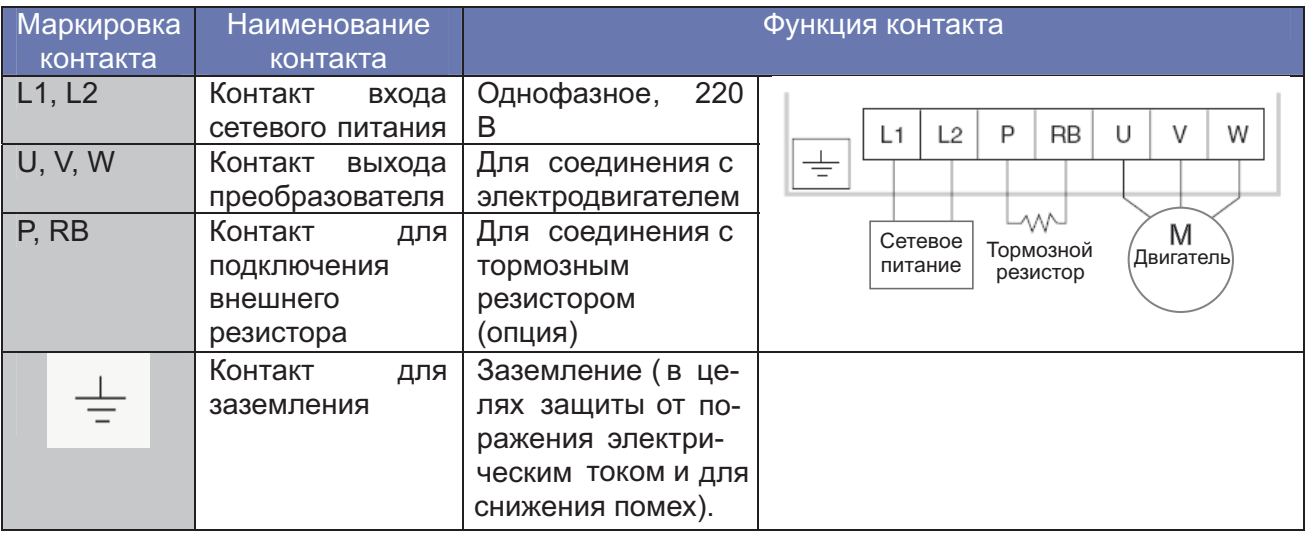

## Контакты сигнального контура

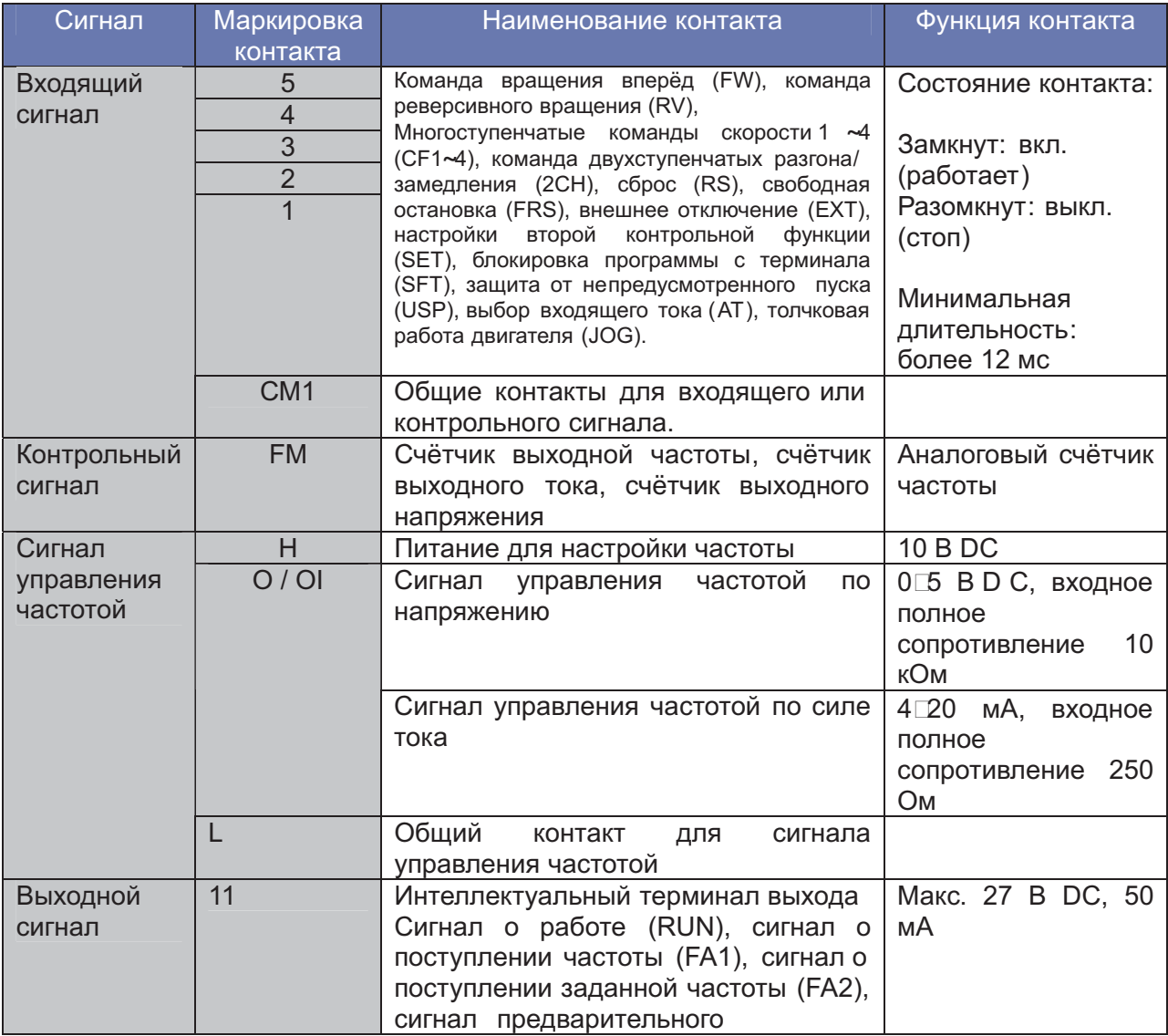

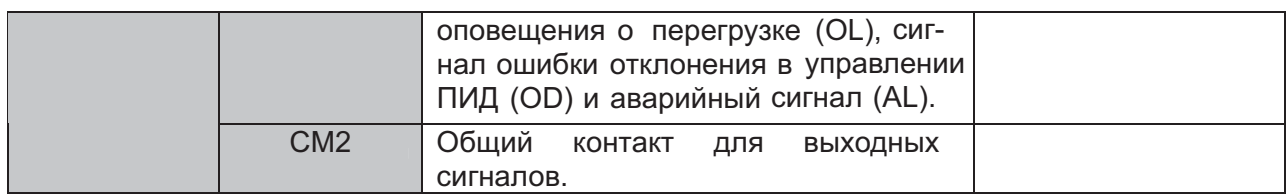

## **ПОДКЛЮЧЕНИЕ ЧАСТОТНОГО ПРЕОБРАЗОВАТЕЛЯ (ВАРИАНТЫ ПОДКЛЮЧЕНИЯ)**

**Стандартная система (относительно однофазного входа)**

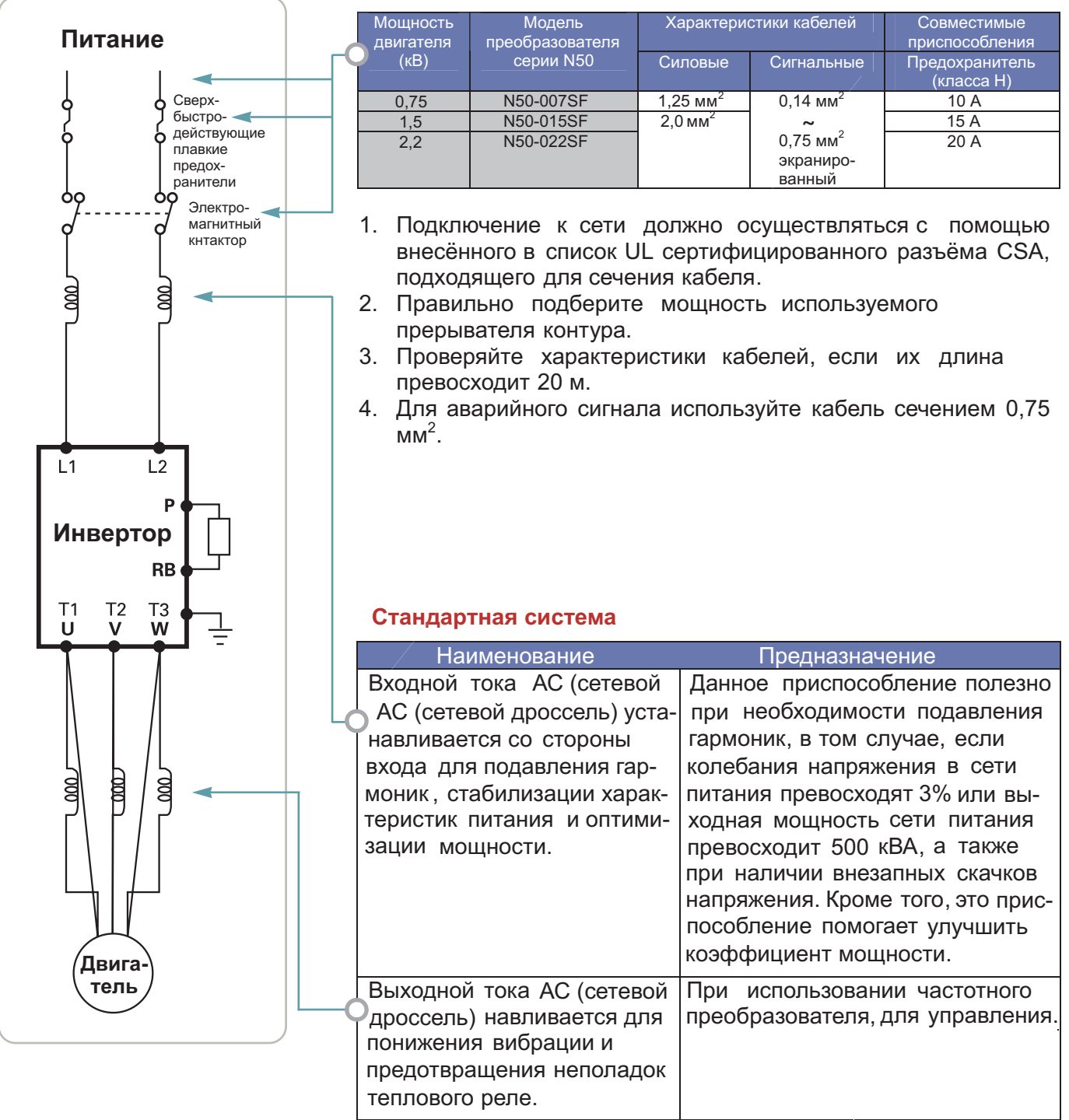

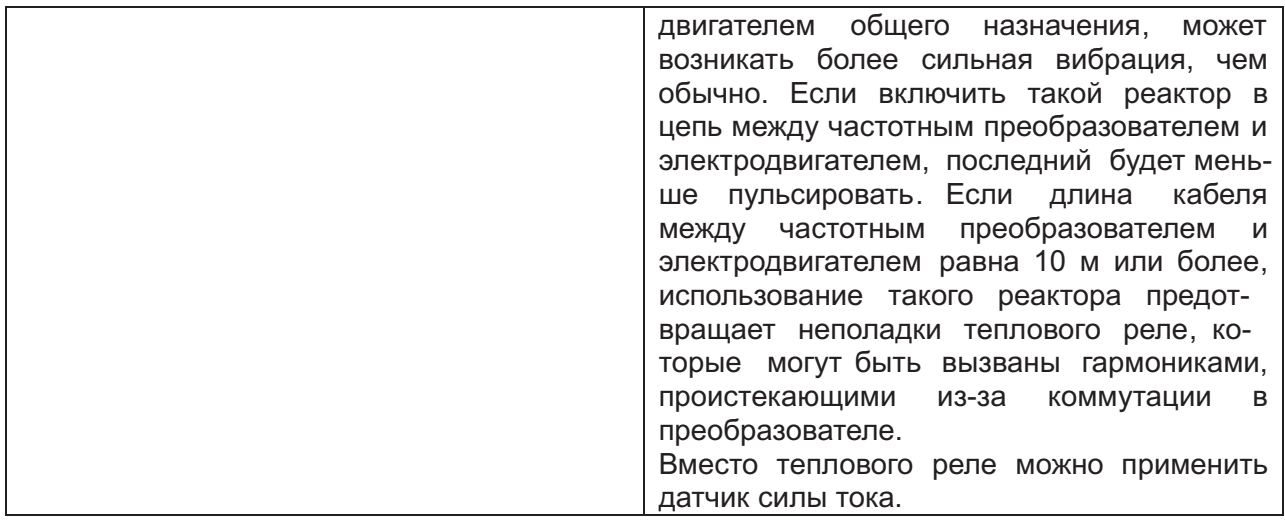

#### **ДОПОЛНИТЕЛЬНОЕ ПРИСПОСОБЛЕНИЕ**

#### **Цифровая панель оператора**

- Данная цифровая панель – экономичное приспособление для дистанционного управления.

- С помощью данной цифровой панели можно контролировать параметры частотного преобразователя и управлять его работой.

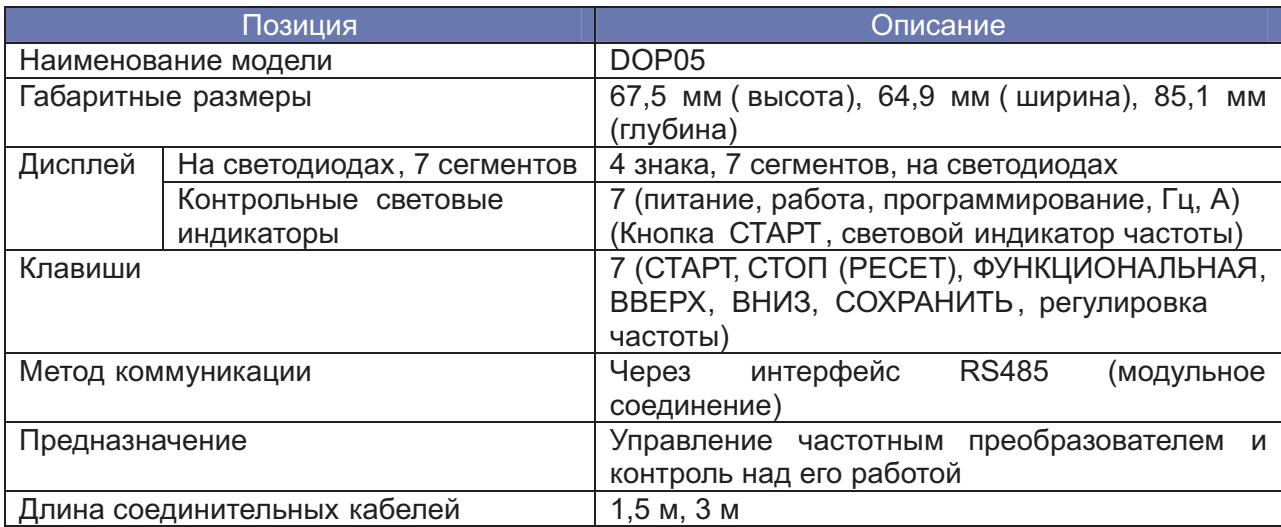

Характеристики

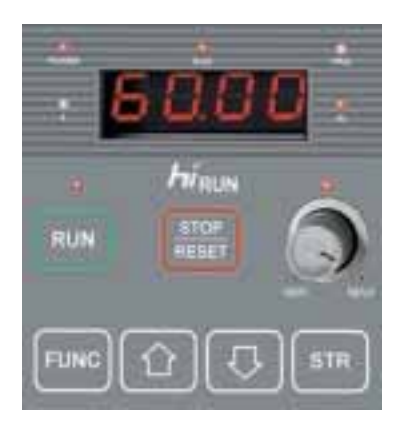

#### **Цифровая панель оператора (DOP05)**

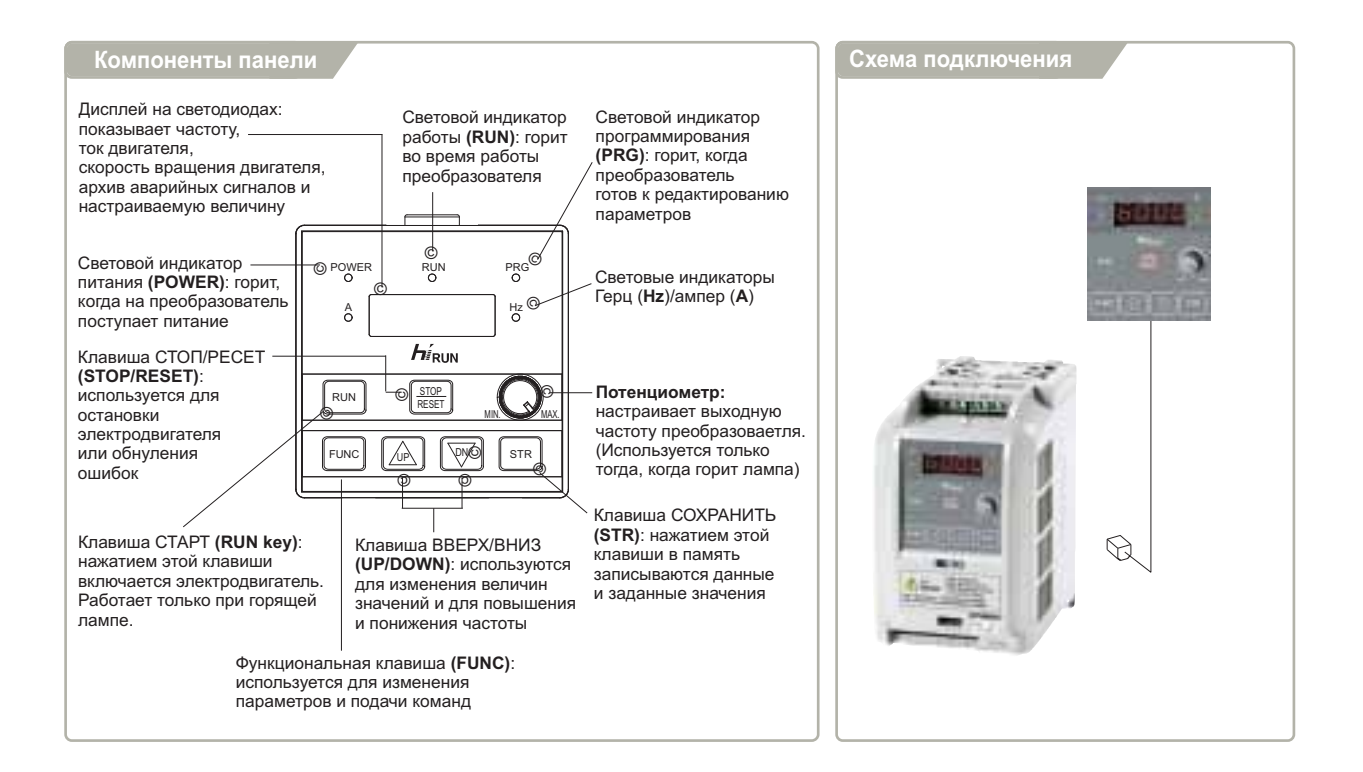

#### **ПРАВИЛЬНАЯ ЭКСПЛУАТАЦИЯ ЧАСТОТНОГО ПРЕОБРАЗОВАТЕЛЯ**

- Перед началом работы внимательно ознакомьтесь с Руководством по эксплуатации частотного преобразователя.

- Частотный преобразователь должен быть правильно подключен. Подключение преобразователя должны осуществлять квалифицированные работники.

- Описываемый в данном каталоге частотный преобразователь предназначен для общего применения в промышленности. При необходимости применять его в таких особых областях, как авиация , космос, атомная и прочая энергетика, транспорт, медицина и подводная связь, необходимо предварительно проконсультироваться на изготовившей его фирме.

- В случае применения в среде, где существует повышенная опасность травматизма или материального ущерба, обеспечьте применение всех необходимых защитных приспособлений.

Частотный преобразователь используется для управления трёхфазными электродвигателями переменного тока.

#### **Применение частотного преобразователя для управления электродвигателями общего назначения**

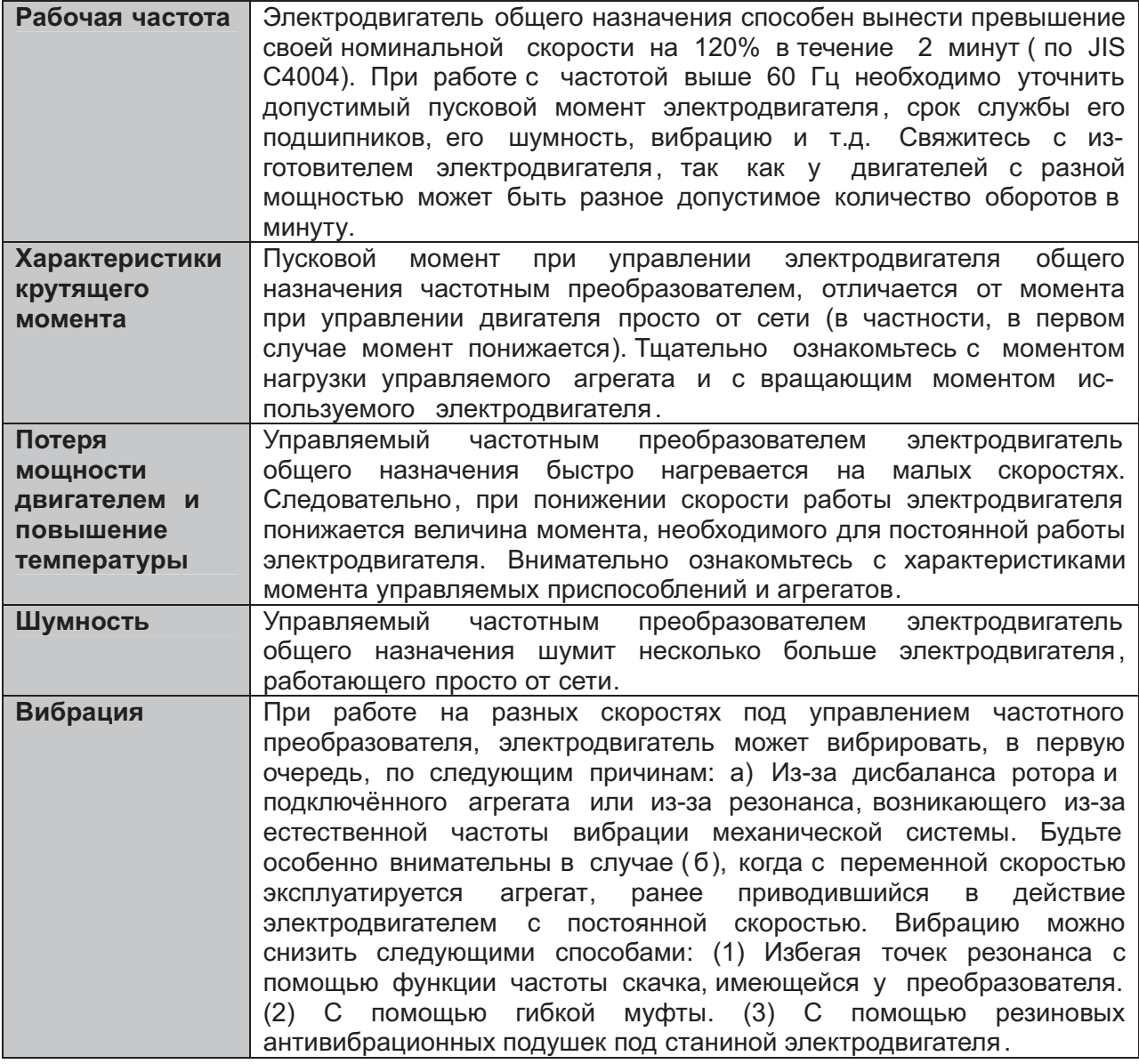

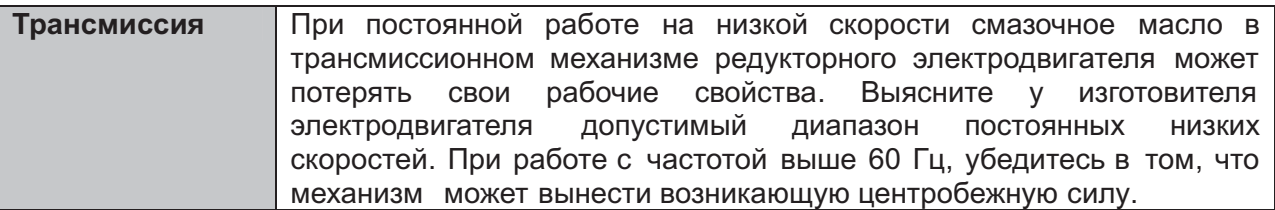

## **Управление специальными электродвигателями**

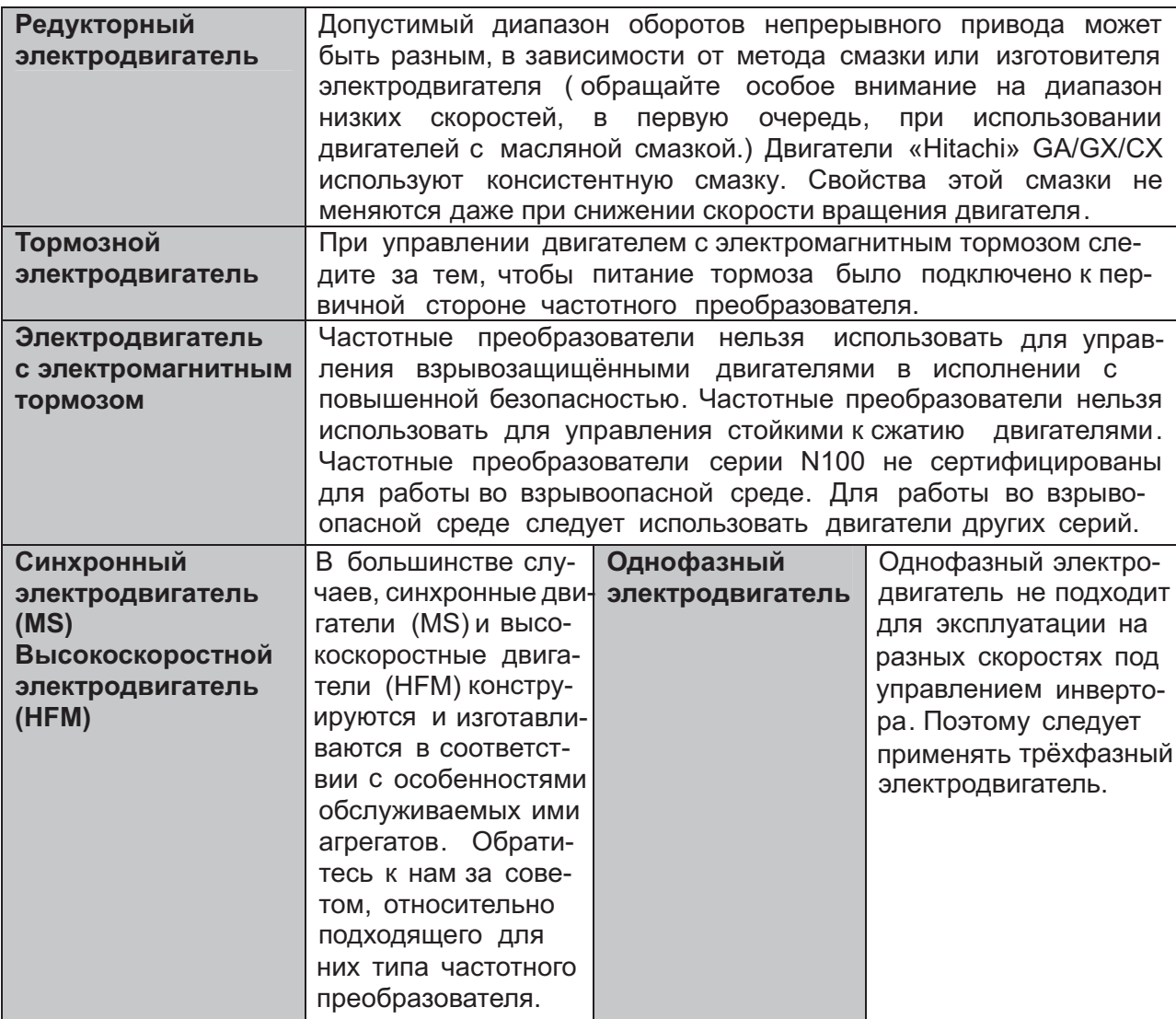

#### **ПРИМЕЧАНИЯ ПО ПОРЯДКУ ЭКСПЛУАТАЦИИ : ПРИВОД**

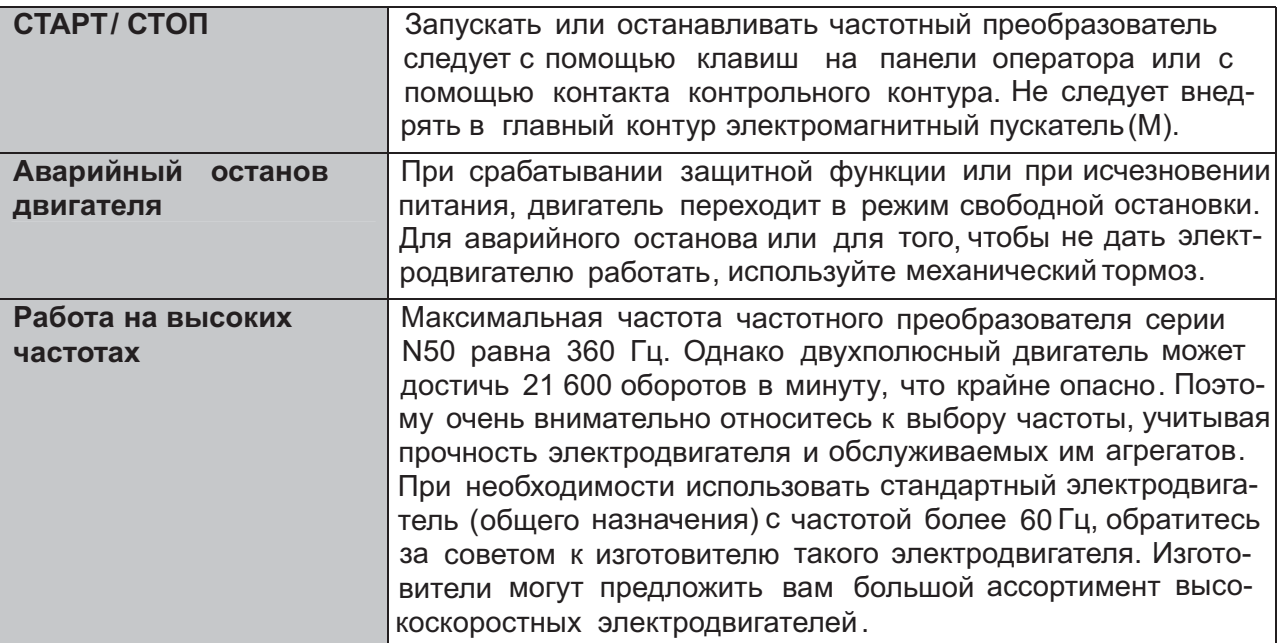

#### **ПРИМЕЧАНИЯ ПО ПОРЯДКУ ЭКСПЛУАТАЦИИ : УСТАНОВКА ЧАСТОТНОГО ПРЕОБРАЗОВАТЕЛЯ И УСЛОВИЯ ЕГО ЭКСПЛУАТАЦИИ**

- Старайтесь не устанавливать частотный преобразователь в местах с высокой температурой, слишком большой влажностью воздуха или там, где образуется конденсат, а также в пыльных местах, в местах, где присутствуют агрессивные газы, пары от жидкостей, используемых для заточки, или соли. Устанавливайте частотный преобразователь в хорошо вентилируемых, защищённых от прямого солнечного света местах, при отсутствии вибрации.

- Диапазон рабочих температур частотного преобразователя: от -10 до 50°С (при температурах от 40 до 50°С необходимо понизить несущую частоту и выходной ток)

#### **ПРИМЕЧАНИЯ ПО ПОРЯДКУ ЭКСПЛУАТАЦИИ : ПИТАНИЕ ОТ СЕТИ**

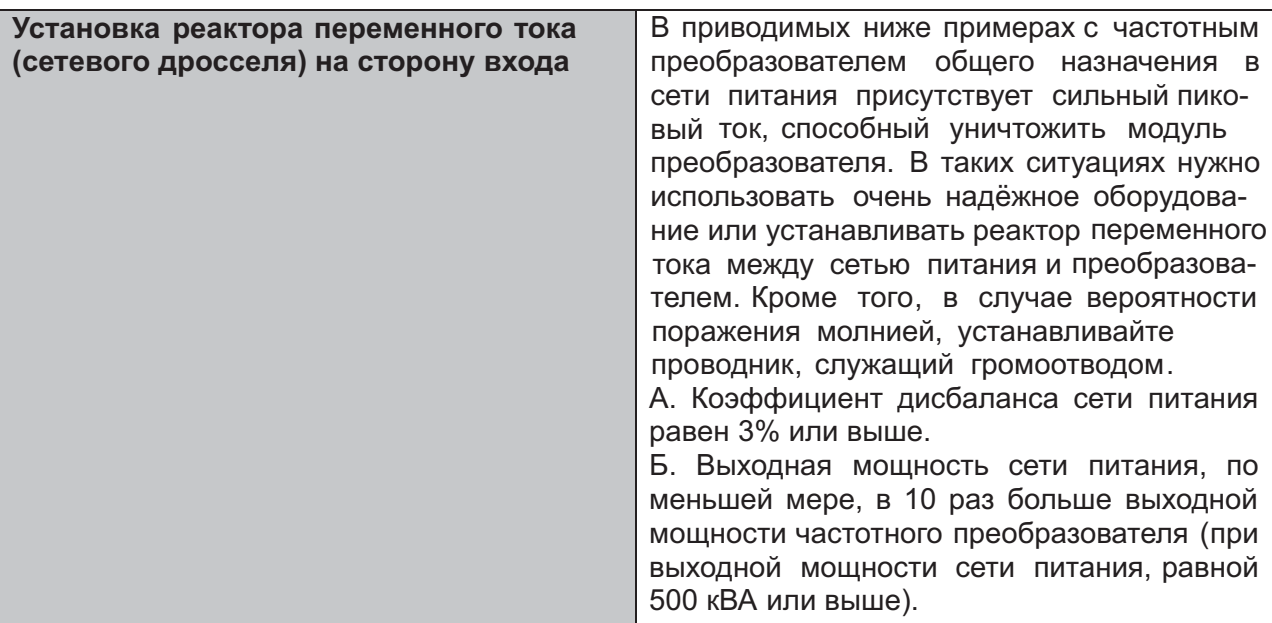

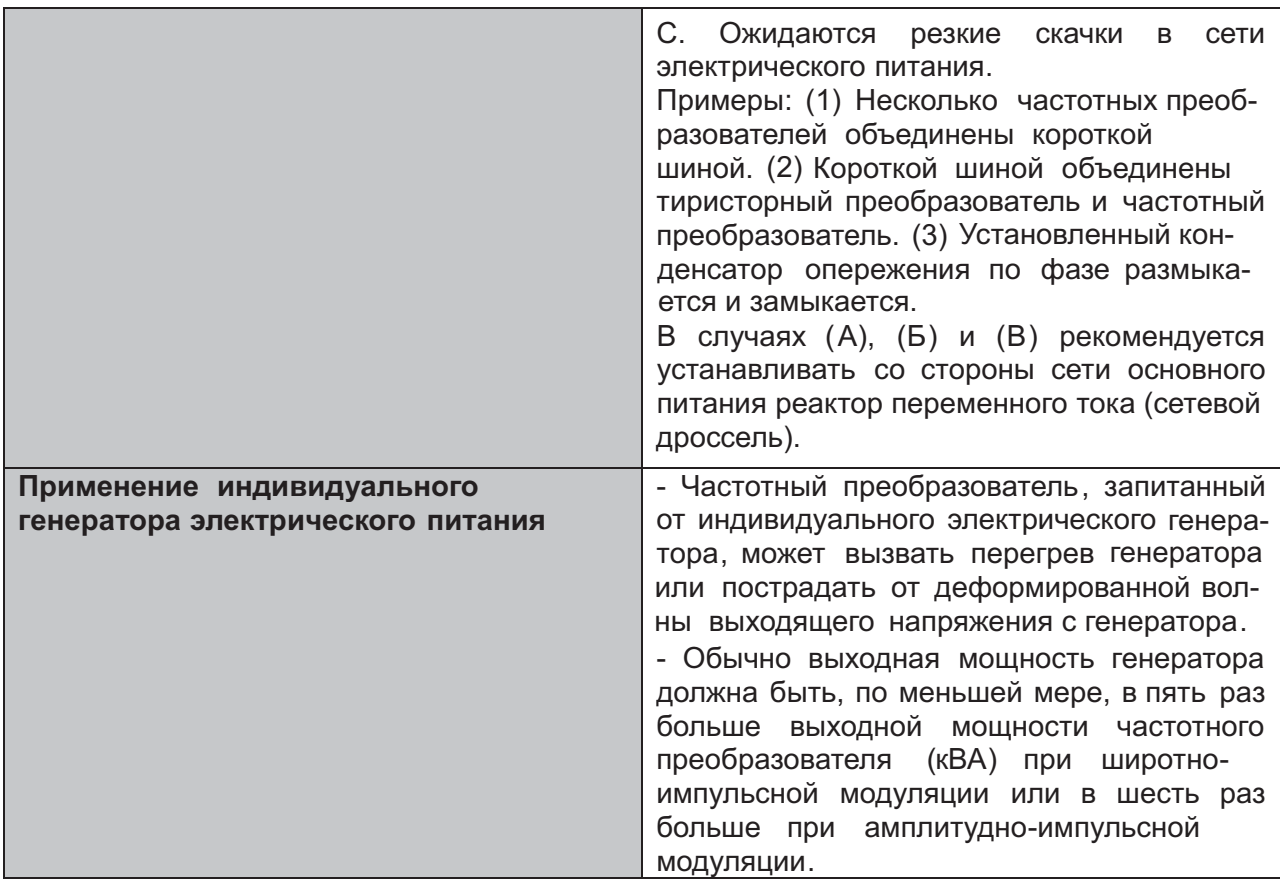

## **ПРИМЕЧАНИЯ ПО ВЫБОРУ ПЕРИФЕРИЙНОГО ОБОРУДОВАНИЯ**

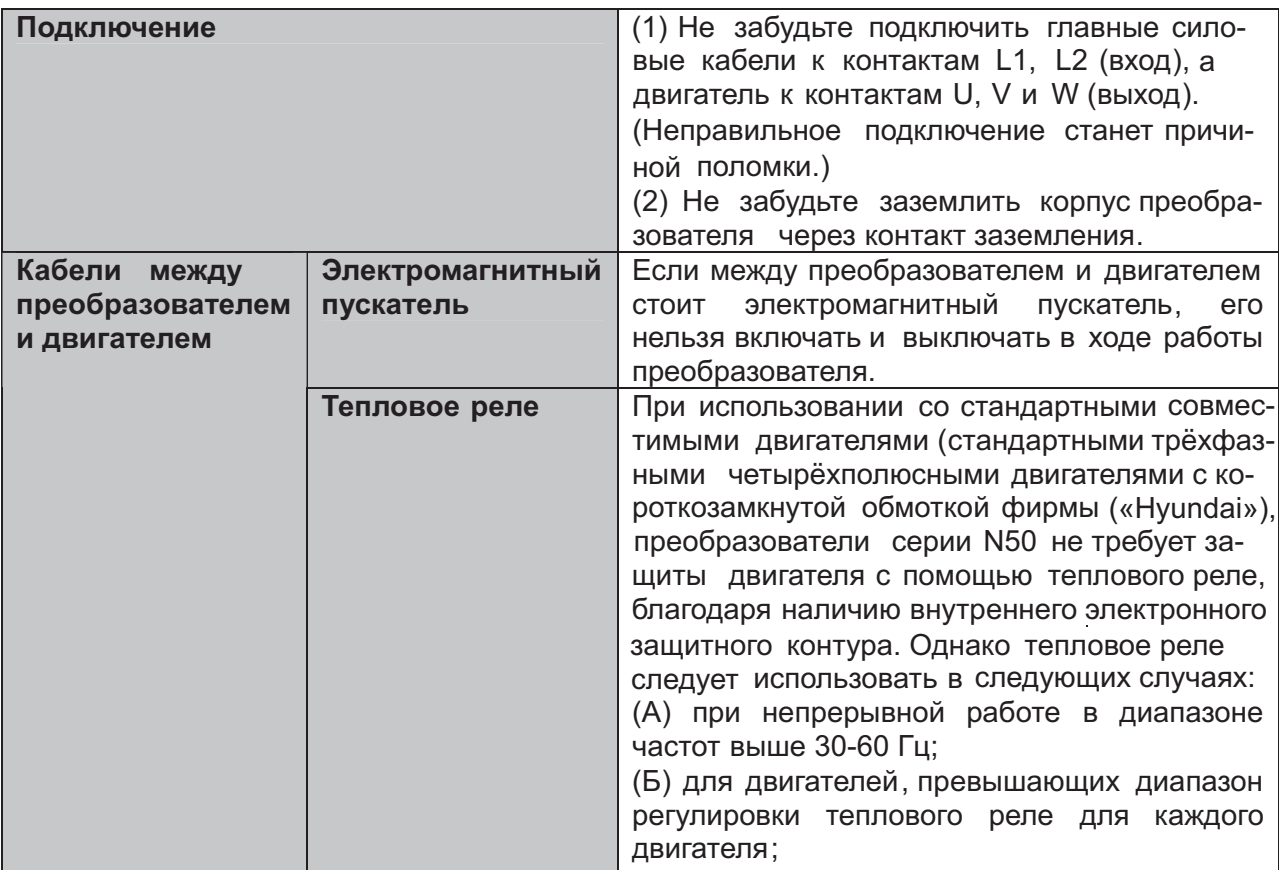

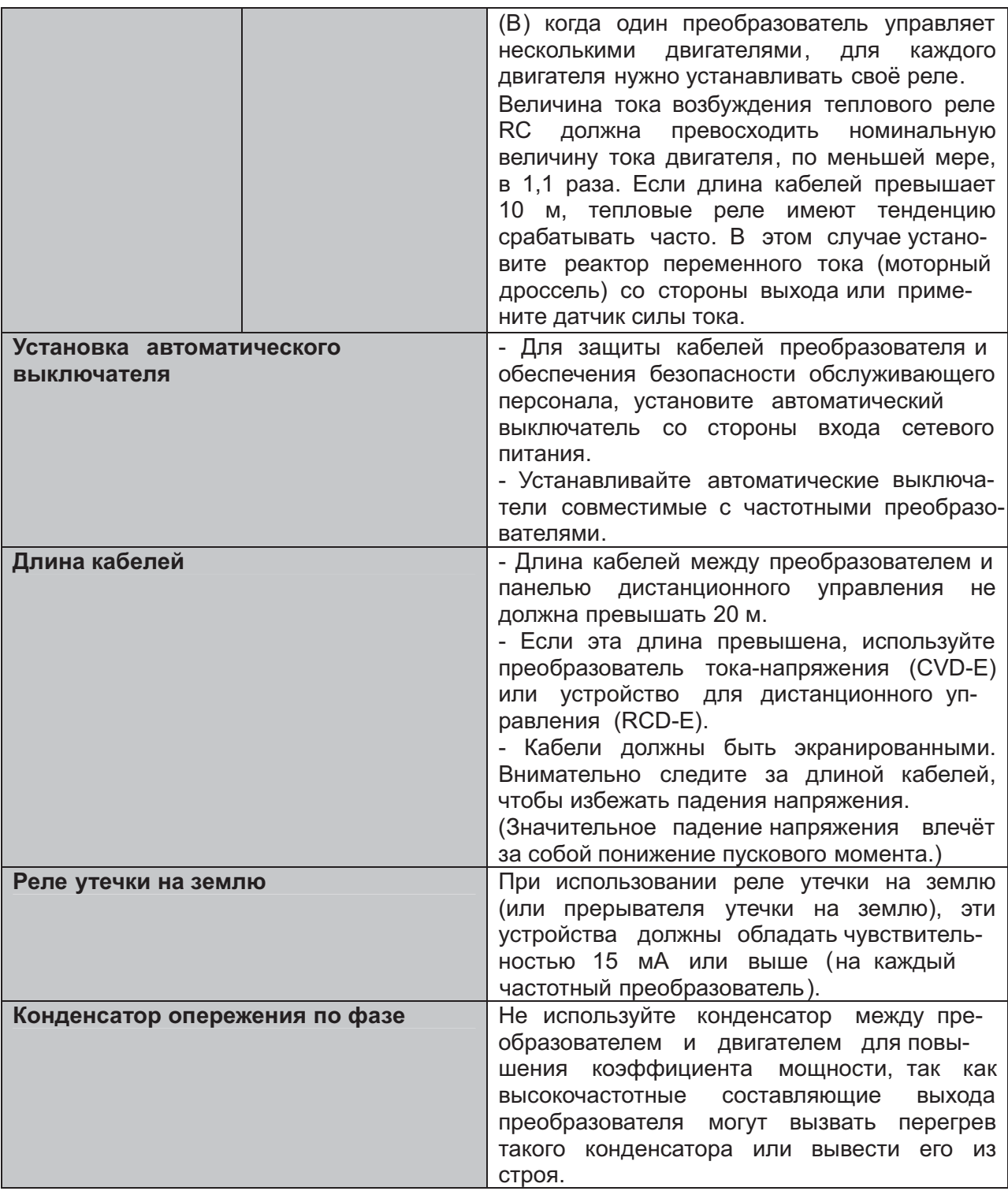

#### **ВЫСОКОЧАСТОТНЫЙ ШУМОВОЙ ТОК И ТОК УТЕЧКИ**

- В состав входа/выхода главного контура частотного преобразователя входят высокочастотные компоненты, способные вызывать помехи в передатчиках, радиоприёмниках или датчиках, используемых рядом с преобразователем. Эти помехи можно понизить с помощью (дополнительных) фильтров подавления помех.

- Процесс коммутации преобразователя вызывает рост тока утечки. Обязательно заземляйте частотный преобразователь и электродвигатель.

#### **СРОК СЛУЖБЫ ОСНОВНЫХ КОМПОНЕНТОВ**

- По причине износа сглаживающего конденсатора в результате внутренней химической реакции, его обычно приходится менять каждые пять лет. Однако, срок его службы может существенно сократиться, если частотный преобразователь работает в условиях высокой температуры или при больших нагрузках, превышающих номинальную силу тока преобразователя.

- Кроме того, периодические осмотры преобразователя и плановые операции по его техническому обслуживанию могут выявить необходимость замены таких изнашивающихся компонентов, как, например, вентиляторы охлаждения (периодические проверки и замена износившихся компонентов должны осуществляться только специально подготовленными работниками).

Температура окружающей среды  $(^{\circ}C)$ 

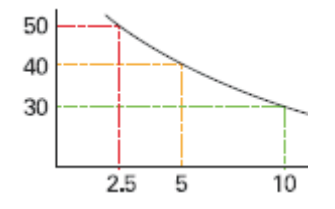

Срок службы конденсатора (годы)